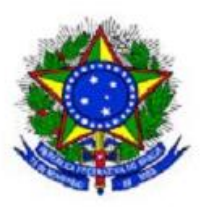

**UNIVERSIDADE FEDERAL DA GRANDE DOURADOS FACULDADE DE ENGENHARIA CURSO DE GRADUAÇÃO EM ENGENHARIA DE ENERGIA**

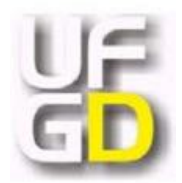

**RITA ANDRADE DA SILVA**

# **ANÁLISE TEÓRICA E EXPERIMENTAL DE UM MOTOR MONOCILÍNDRICO CICLO OTTO**

Dourados - MS 2016

## **RITA ANDRADE DA SILVA**

## **ANÁLISE TEÓRICA E EXPERIMENTAL DE UM MOTOR MONOCILÍNDRICO CICLO OTTO**

Trabalho de Conclusão de Curso de Graduação apresentado para obtenção do Título de Bacharel em Engenharia de Energia. Faculdade de Engenharia. Universidade Federal da Grande Dourados.

Orientador: Prof. Dr. Ramón Eduardo Pereira Silva

Rita Andrade da Silva

## **ANÁLISE TEÓRICA E EXPERIMENTAL DE UM MOTOR MONOCILÍNDRICO CICLO OTTO**

Trabalho de Conclusão de Curso aprovado como requisito parcial para obtenção do Título de Bacharel em Engenharia de Energia na Universidade Federal da Grande Dourados, pela comissão formada por:

> Orientador: Prof. Dr. Ramon Eduardo Pereira Silva FAEN- UFGD

\_\_\_\_\_\_\_\_\_\_\_\_\_\_\_\_\_\_\_\_\_\_\_\_\_\_\_\_\_\_\_\_\_\_\_\_\_\_\_\_\_

Prof. Dr. Eduardo Manfredini Ferreira FAEN- UFGD

\_\_\_\_\_\_\_\_\_\_\_\_\_\_\_\_\_\_\_\_\_\_\_\_\_\_\_\_\_\_\_\_\_\_\_\_\_\_\_\_\_

Prof. Dr. Fernando Augusto Alves Mendes FAEN- UFGD

\_\_\_\_\_\_\_\_\_\_\_\_\_\_\_\_\_\_\_\_\_\_\_\_\_\_\_\_\_\_\_\_\_\_\_\_\_\_\_\_\_

Dourados, 15 de dezembro de 2016

*"A única maneira de fazer um ótimo trabalho é amando aquilo que se faz."*

*Steve Jobs*

#### **AGRADECIMENTOS**

Primeiramente gostaria de agradecer à Deus pelo dom da vida e também por me guiar, me iluminar e me abençoar todos os dias, por ser sempre meu alicerce e minha força.

Aos meus pais, Semi e Ranilson, que me deram todo o amor e a base necessária, sempre acreditando e investindo nos meus estudos. Eles que são meus maiores exemplos de vida, que me apoiaram e me aconselharam nos momentos mais difíceis, que acreditaram em mim quando nem eu mesma acreditava, fazendo com que esse sonho se tornasse realidade.

Aos meus avós, Leomira, Severina e José, pelo carinho, exemplo de vida e honestidade, pela experiência e os ensinamentos de vida compartilhados. Sempre levarei todos os momentos com minha finada avó Leomira guardados em meu coração.

A minha irmã, Raíza, que mesmo com os desentendimentos sempre esteve presente e acreditou em mim.

Ao meu orientador, Professor Dr. Ramon Eduardo Pereira Silva, por ter aceitado me orientar, por toda a colaboração, paciência e conhecimentos repassados durante todo o desenvolvimento desse trabalho.

A Universidade Federal da Grande Dourados e a todo corpo docente que me proporcionou o conhecimento necessário, eles que são a base desse país, sempre buscando o aperfeiçoamento para melhor nos ensinar. Sem eles nada disso seria possível.

Aos meus amigos, que sempre estiveram ao meu lado, me apoiando, me incentivando, me aconselhando e me divertindo. Principalmente aos companheiros de classe, pela diversão, pelo aprendizado, pela convivência que tanto auxiliou no meu amadurecimento, que passaram pela mesma experiência, fazendo com que entendessem as dificuldades e, assim, pudessem ajudar. Eles que, nos grupos de estudos, compartilharam os conhecimentos e aguentaram todo o meu estresse em épocas de prova. Amigos que durante esses anos de faculdade foram minha segunda família, dividindo sonhos, sorrisos, lanches e lágrimas.

A todos os meus familiares pelo apoio e carinho. Vocês tornam a minha caminhada mais agradável e feliz.

E a todos que contribuíram de alguma forma com a realização desse trabalho.

#### **RESUMO**

Esse trabalho teve por finalidade o desenvolvimento e validação de uma planilha em Excel para a simulação de um motor ciclo Otto. Foram aplicados nessa planilha dados de motores ciclo Otto, no qual obtive-se resultados próximos aos contidos em literatura, validando assim a rotina de cálculo do Excel. Foi simulado nessa planilha o desempenho do Motor Honda a gasolina MotoMil MG-1200 CL. Para comparar os dados teóricos com os dados obtidos experimentalmente foram desenvolvidos ensaios termodinâmicos do mesmo motor. Nos ensaios termodinâmicos realizados em laboratório houve uma sobrecarga de corrente e não foi possível alcançar a potência nominal do motor dada em manual, mas através dos dados coletados para as cargas de 0, 150, 300, 400 e 500 W foi possível calcular os torques e as pressões médias efetivas de frenagem para cada carga e compará-los com o encontrado na planilha. Observou-se, através dos gráficos gerados, que o torque e a pressão média efetiva de frenagem experimentais possuem tendência a alcançar os resultados encontrados na planilha. Se no ensaio tivesse ocorrido o alcance da potência nominal do motor os valores experimentais e teóricos estariam próximos.

Palavras: motores, ciclo Otto, ensaios termodinâmicos.

#### **ABSTRACT**

This study aimed the development and validation of an Excel spreadsheet for the simulation of an Otto cycle motor. In this Excel spreadsheet was applied the Otto cycle engine data, in which the results were close to those found in the literature, thus validating the Excel worksheet. It was simulated the performance of a Honda motor using a MotoMil MG-1200 CL gasoline. Thermodynamic tests of the engine were developed comparing the theoretical data with the data obtained experimentally. In the thermodynamic experimental test realized there was a current overload and it was not possible to achieve the nominal motor power given in the manual. However, through the data collected for the load of 0, 150, 300, 400 and 500 W it was possible to calculate the torques, and the average effective brake pressures for each load mentioned and compare them with that given on the worksheet. Moreover, if in the experimental test the motor rated power values had been reached, the experimental and theoretical values would be close.

Keywords: engines, Otto cycle, thermodynamic tests.

# **LISTA DE FIGURAS**

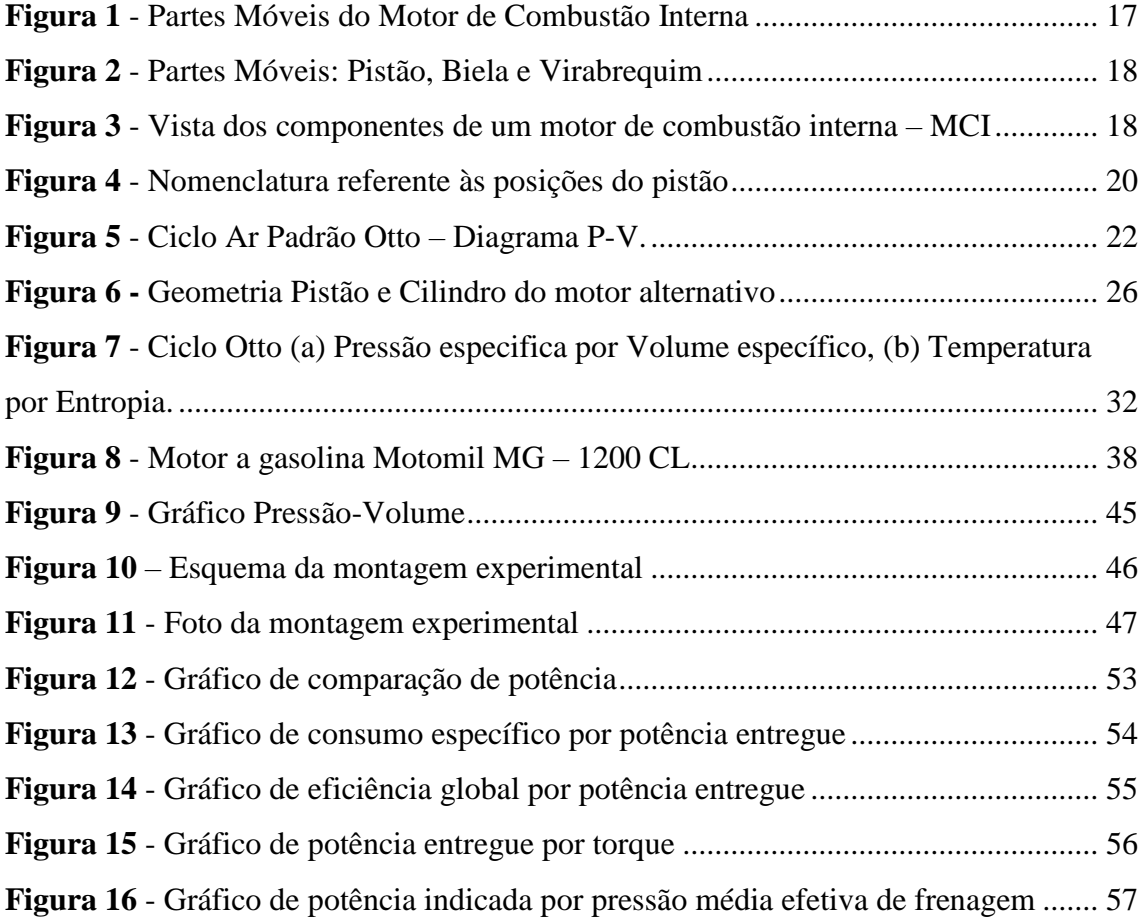

# **LISTA DE TABELAS**

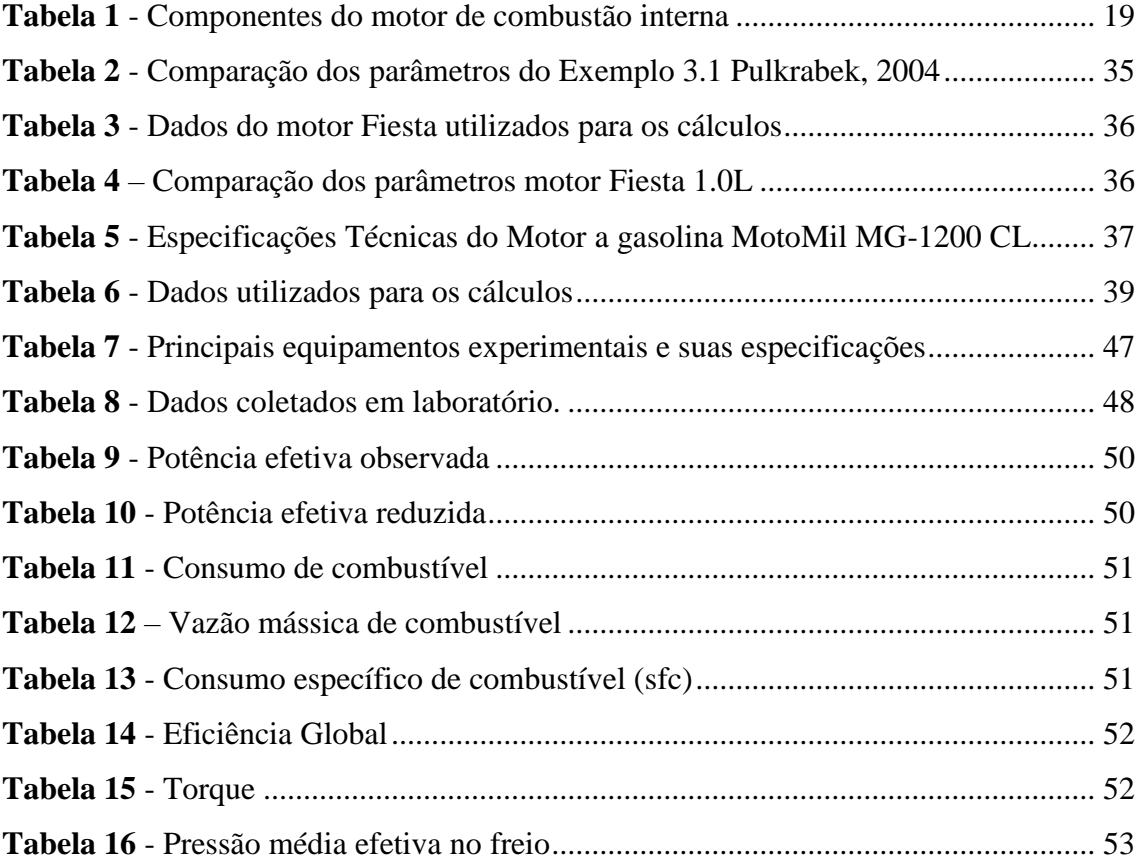

# **SÍMBOLOS**

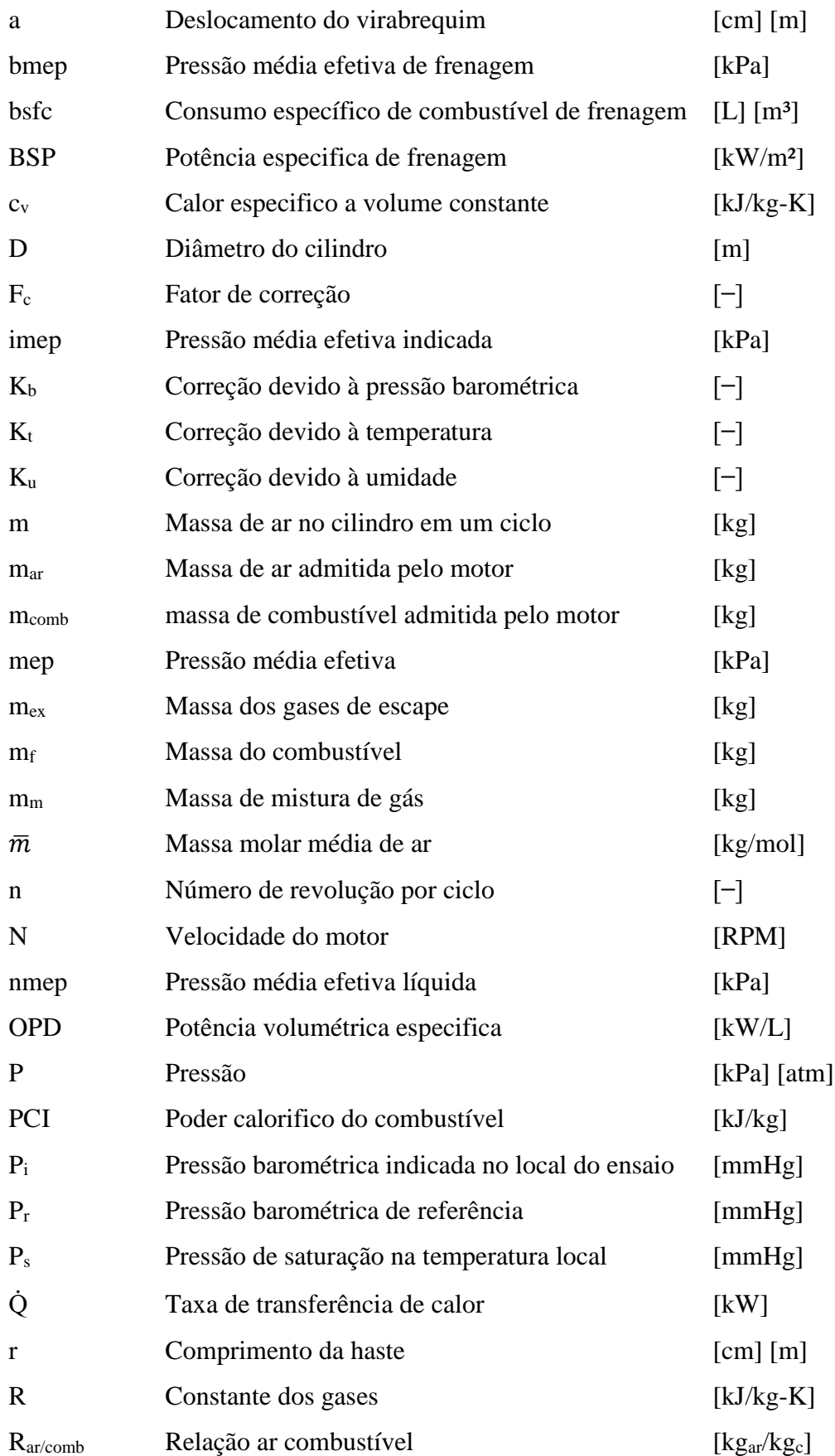

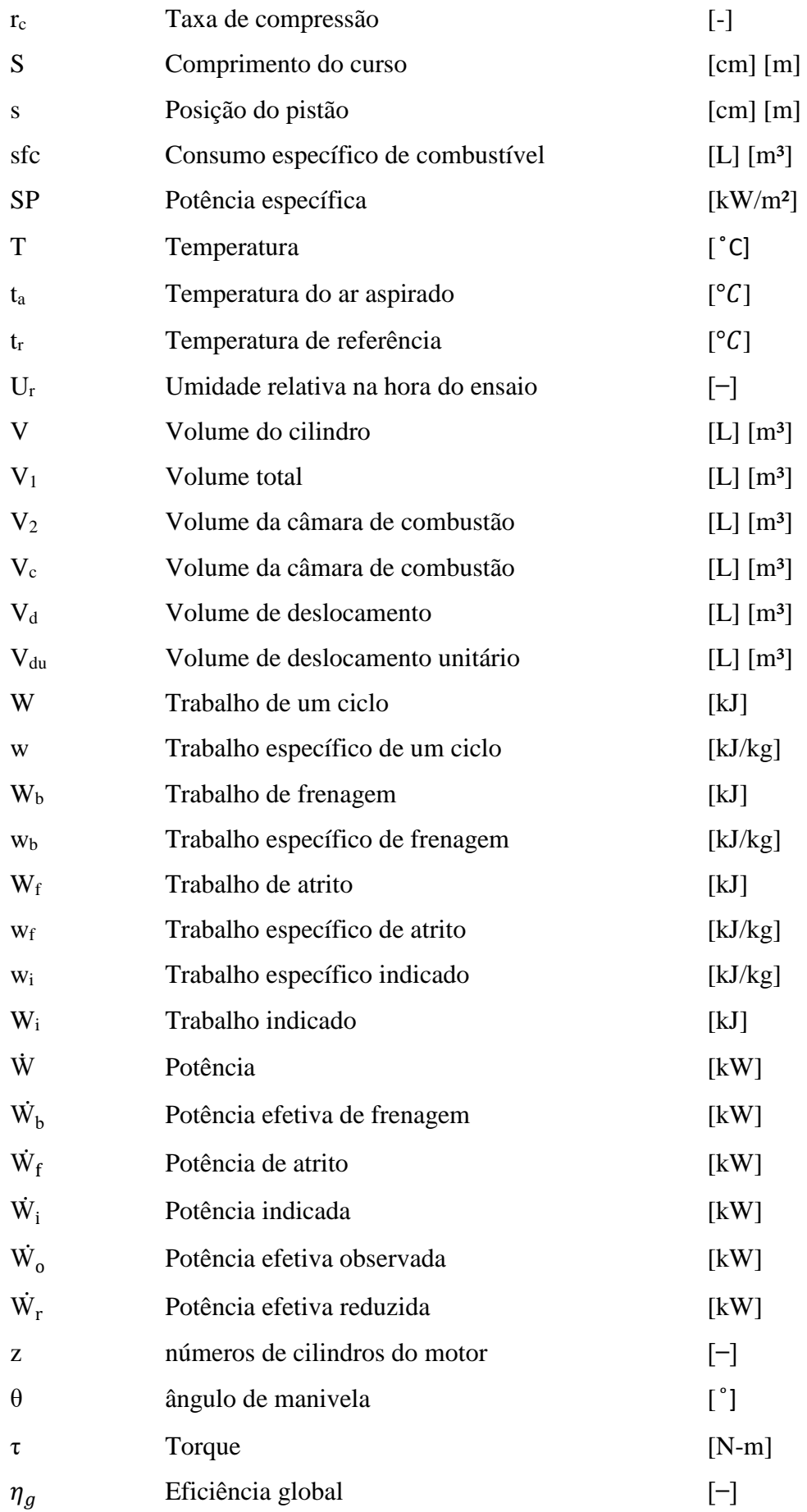

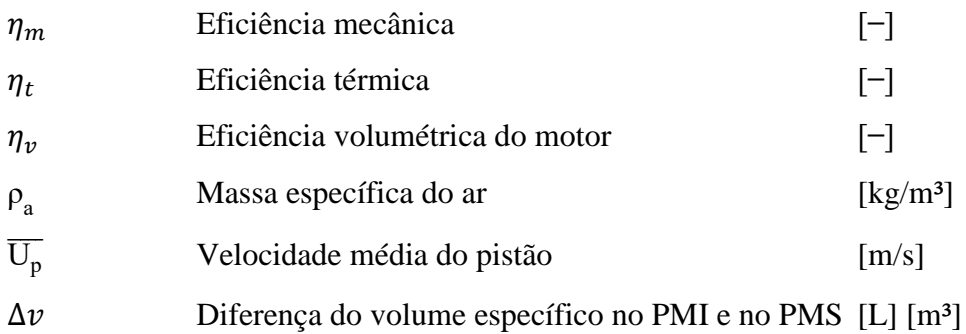

# **SUMÁRIO**

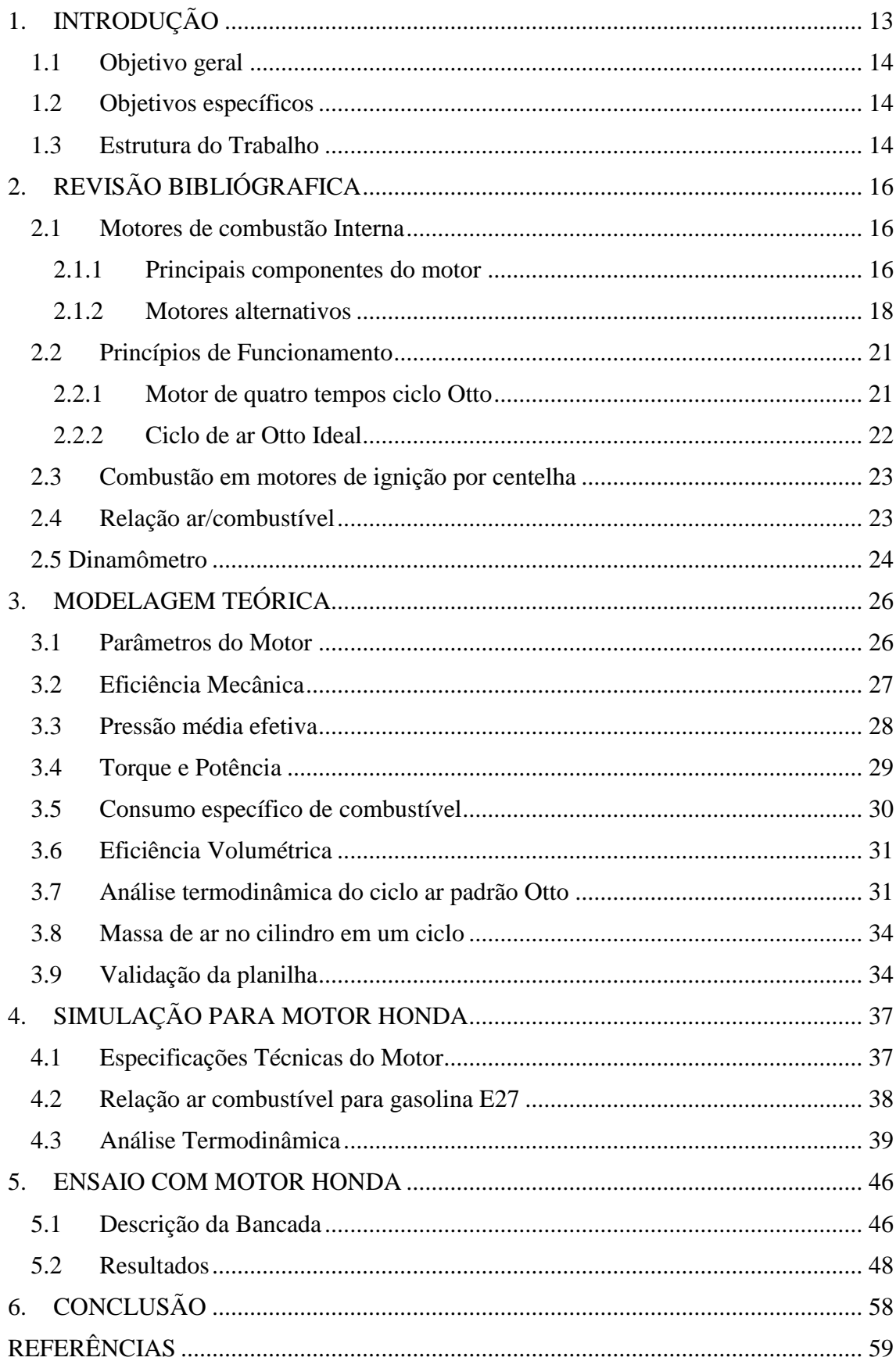

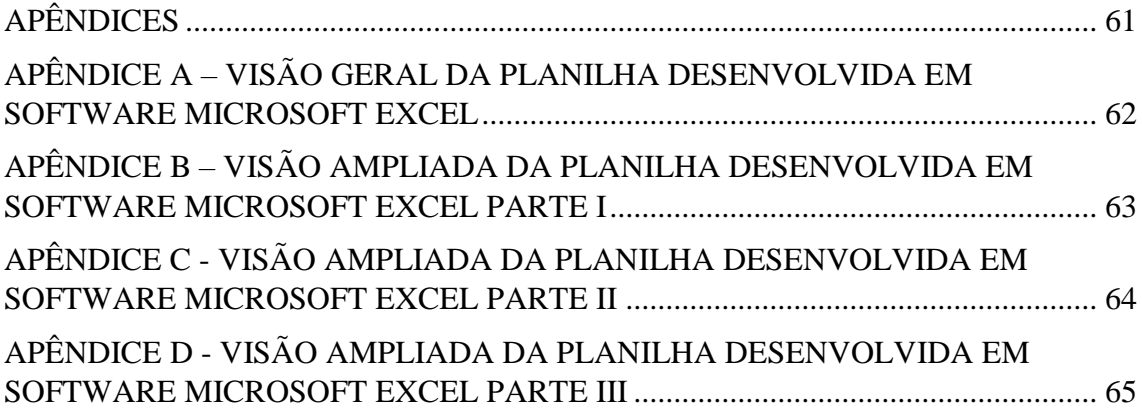

### <span id="page-14-0"></span>**1. INTRODUÇÃO**

Motor de combustão é um dispositivo que transforma calor em trabalho, convertendo a energia química contida no combustível em energia mecânica, geralmente em um eixo de saída rotativo (PULKRABEK, 2004).

O motor utilizado no desenvolvimento desse trabalho foi um motor de combustão interna do tipo alternativo.

Analisando o comportamento do fluido ativo (FA), as máquinas térmicas são classificadas em:

- a) Motores de Combustão Externa MCEs: são os motores nos quais a combustão ocorre externamente ao fluxo ativo, como por exemplo as máquinas a vapor ou motor Stirling. Nestes o FA opera apenas como veículo da energia térmica que será transformada em trabalho (BRUNETTI, 2012).
- b) Motores de Combustão Interna MCIs: ao contrário dos MCEs, o FA participa diretamente da combustão, os quais são o foco deste trabalho e que serão classificados no decorrer do mesmo (BRUNETTI, 2012).

Os MCI ainda podem ser classificados quanto à forma de se obter trabalho mecânico (BRUNETTI, 2012):

- a) Motores Alternativos: quando o trabalho mecânico é obtido pelo movimento de vaivém de um pistão e transformado em rotação contínua por um sistema biela-manivela (BRUNETTI, 2012).
- b) Motores rotativos: quando o trabalho é obtido diretamente por um movimento de rotação. São exemplos: turbina à gás e o motor Wankel (BRUNETTI, 2012).
- c) Motores de impulso: quando o trabalho é obtido pela força de reação dos gases expelidos em alta velocidade pelo motor. Neste caso são exemplos: motor a jato e foguetes (BRUNETTI, 2012).

Em motores de combustão interna alternativos, a energia química do combustível primeiramente é convertida em energia térmica por meio de combustão. Esta energia térmica aumenta a temperatura e a pressão dos gases no interior do cilindro do motor. Assim o gás a alta pressão expande-se. Esta expansão é convertida pelas bielas (movimento vai e vem) ao virabrequim (movimento rotativo) que é a saída do motor. O virabrequim, por sua vez, está ligado a uma transmissão para levar a energia mecânica de rotação onde deseja-se usá-lo. Para motores, isso muitas vezes será a propulsão de um veículo. Há outras aplicações como: motores

estacionários para impulsionar geradores ou bombas e motores portáteis para cortadores de grama, por exemplo (PULKRABEK, 2004).

#### <span id="page-15-0"></span>**1.1 Objetivo geral**

Analisar de maneira teórica e experimental o Motor Honda a gasolina MotoMil MG-1200 CL do laboratório de maquinas térmicas, sistema térmicos e combustão do bloco de Engenharia de Energia da Universidade Federal da Grande Dourados.

#### <span id="page-15-1"></span>**1.2 Objetivos específicos**

Desenvolver uma planilha no software Microsoft Excel para simular o ciclo termodinâmico de um motor Ciclo Otto;

Simular o desempenho do Motor Honda a gasolina MotoMil MG-1200 CL na planilha desenvolvido em software Microsoft Excel;

Realizar ensaios termodinâmicos do Motor Honda a gasolina MotoMil MG-1200 CL para gerar dados de desempenho;

Comparar os dados teóricos com os dados obtidos experimentalmente.

#### <span id="page-15-2"></span>**1.3 Estrutura do Trabalho**

A introdução também conta com os principais objetivos do estudo, sendo eles geral e específico e apresenta-se a estrutura do trabalho.

A seção 2 é o processo de busca, análise e descrição de motores de combustão interna. Ela possui subdivisões que abordam conceitos de princípios de funcionamento, combustão em motores de ignição por centelha e relação ar combustível.

A seção 3 descreve os principais parâmetros usados para a análise termodinâmica desenvolvida no software Microsoft Excel através de um memorial de cálculos para motores de combustão interna do ciclo Otto.

A seção 4 tem como objetivo a descrição da análise termodinâmica realizada na planilha desenvolvida em software Microsoft Excel. Apresenta as especificações do motor utilizado nesse estudo, bem como a relação ar-combustível da gasolina com 27% de álcool anidro, Gasolina E27.

A seção 5 descreve o ensaio com o motor Honda. Foi descrita a bancada e os passos para realização do ensaio. Com os dados experimentais foram calculados potência, torque e pressão média efetiva no freio a fim de compará-los com os resultados obtidos pela rotina de cálculos desenvolvida em Software Microsoft Excel realizada pelo autor.

Na conclusão é feita uma síntese com as análises e comentários dos resultados obtidos nesse trabalho. Também são apresentadas sugestões para trabalhos futuros.

# <span id="page-17-0"></span>**2. REVISÃO BIBLIOGRÁFICA**

#### <span id="page-17-1"></span>**2.1 Motores de combustão Interna**

A combustão ocorre dentro do cilindro do motor em motores alternativos de combustão interna, assim sendo definidas quanto à participação do fluido ativo diretamente no processo de combustão (BRUNETTI, 2012).

Há varias classificações para esse tipo de motor. Podem ser classificados de acordo com a ignição, que pode ocorrer por centelha ou pela compressão. No caso abordado, é um motor a gasolina por Ciclo Otto, utilizando ignição por centelha. Classifica-se, também, quanto ao movimento do pistão para gerar trabalho. Que, no caso desse estudo, é do tipo alternativo, que desloca o pistão em movimento de vaivém e transforma em rotações continuas por um conjunto de pistão conectado ao virabrequim por meio de uma biela (BRUNETTI, 2012).

Os motores diferenciam-se quanto ao número de cilindros em monocilíndricos ou poli cilíndricos e quanto ao número de tempos, 2 ou 4 tempos (BRUNETTI, 2012). Sendo utilizado nesse trabalho um monocilíndrico de 4 tempos.

Os motores de combustão interna são constituídos de partes fixas e móveis. As partes fixas são o bloco, o cárter e o cabeçote do motor. As peças móveis são a biela, pistão, árvore de comando de válvulas, virabrequim, válvulas de admissão e escape (BRUNETTI, 2012).

#### <span id="page-17-2"></span>**2.1.1 Principais componentes do motor**

Os principais componentes de um motor que atuam ativamente no processo termodinâmico e suas funções são descritos a seguir, e estão separadas entre estacionários e móveis.

- (a) Estacionários:
- Coletor de Admissão: É ele que recebe e distribui para os cilindros a mistura ar/combustível no caso do Ciclo Otto (MAHLE, 2014).
- Coletor de Escape: É responsável por coletar os gases resultantes da combustão e lançá-los na atmosfera pelo tubo de escape (MAHLE, 2014).
- (b) Móveis

A Figura 1 apresenta algumas partes móveis de um motor, bem como suas posições e encaixes umas nas outras.

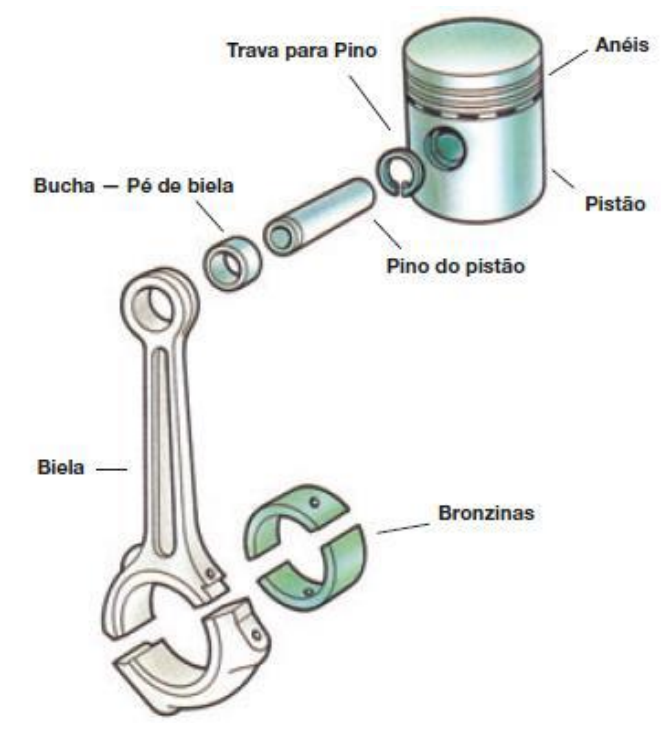

<span id="page-18-0"></span>**Figura 1** - Partes Móveis do Motor de Combustão Interna

Fonte: MAHLE, 2014

- Pistão/Anel: Através de um pino, transmite à biela a força recebida da expansão dos gases queimados. Em geral, o pistão é fabricado em liga de alumínio e é a parte móvel da câmara de combustão (MAHLE, 2014).
- Biela: Como mostra a Figura 1, a biela é um braço de ligação entre o pistão e o virabrequim, sendo que recebe o impulso do pistão e transmite ao virabrequim, ou seja, este conjunto transforma em movimento rotativo do virabrequim, o movimento retilíneo do pistão (MAHLE, 2014).
- Virabrequim: Este eixo que recebe a força dos pistões e a inversão do sentido de movimento da biela é o responsável por gerar e enviar ao sistema de transmissão, torque, força e rotação (ROCHA, 2009).

A Figura 2 mostra um esquema do virabrequim, pistões e biela.

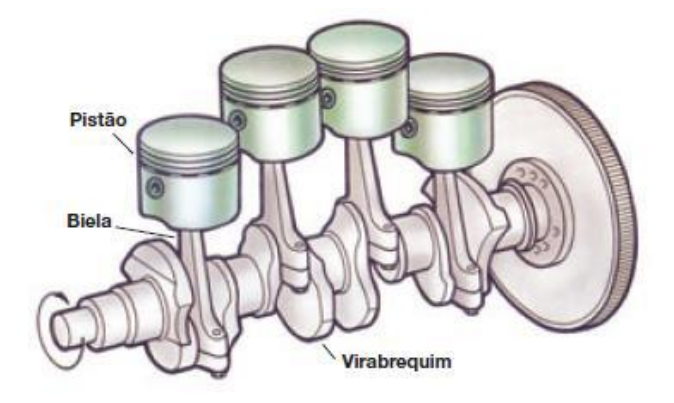

<span id="page-19-0"></span>**Figura 2** - Partes Móveis: Pistão, Biela e Virabrequim

Fonte: MAHLE, 2014

 Válvulas: As válvulas podem ser classificadas como: válvula de admissão, que tem por finalidade permitir a entrada da mistura ar combustível, e válvula de escape, a qual permite a saída dos gases queimados que foram obtidos através da combustão (MAHLE, 2014).

### <span id="page-19-2"></span>**2.1.2 Motores alternativos**

A Figura 3 mostra os principais elementos dos motores alternativos:

<span id="page-19-1"></span>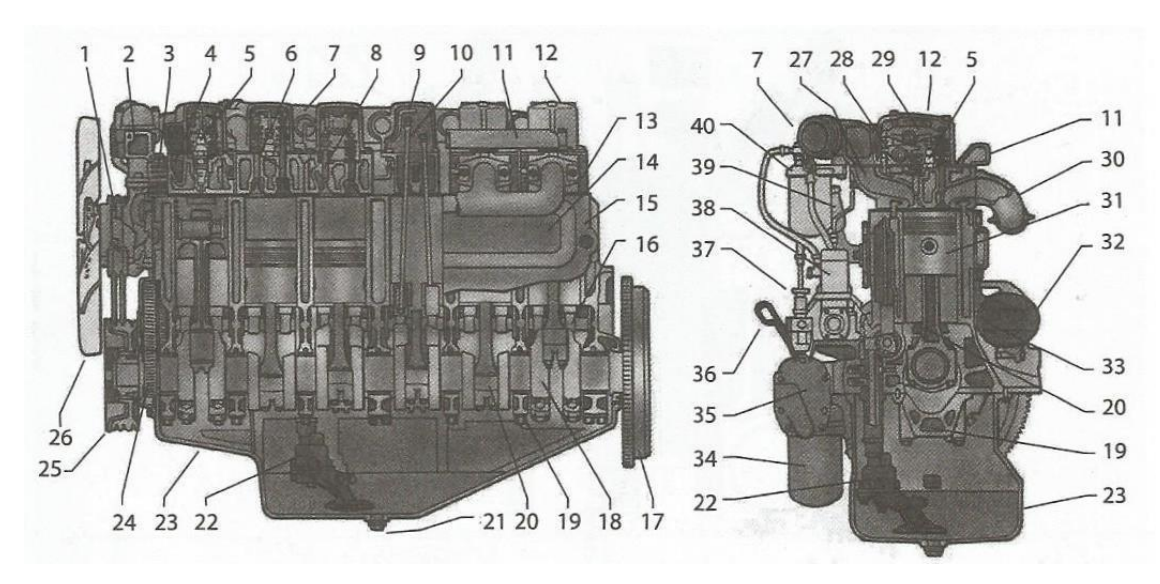

**Figura 3** - Vista dos componentes de um motor de combustão interna – MCI

Fonte: BRUNETTI, 2012

<span id="page-20-0"></span>

| 1. Bomba d'água              | 21. Bujão do cárter                    |
|------------------------------|----------------------------------------|
| 2. Válvula termostática      | 22. Bomba de óleo                      |
| 3. Compressor de ar          | 23. Cárter                             |
| 4. Duto de admissão          | 24. Engrenagem do virabrequim          |
| 5. Injetor de combustível    | 25. Amortecedor vibracional            |
| 6. Válvula de escapamento    | 26. Ventilador                         |
| 7. Coletor de admissão       | 27. Duto de admissão                   |
| 8. Válvula de admissão       | 28. Balancim da válvula de admissão    |
| 9. Linha de combustível      | 29. Balancim da válvula de escapamento |
| 10. Haste da válvula         | 30. Coletor de escapamento             |
| 11. Duto de água             | 31. Pistão                             |
| 12. Tampa de válvula         | 32. Motor de partida                   |
| 13. Cabeçote                 | 33. Dreno de água                      |
| 14. Tampa lateral            | 34. Filtro de óleo                     |
| 15. Bloco                    | 35. Radiador de óleo                   |
| 16. Eixo comando de válvulas | 36. Vareta de nível de óleo            |
| 17. Volante                  | 37. Bomba manual de combustível        |
| 18. Virabrequim              | 38. Bomba injetora de combustível      |
| 19. Capa de mancal           | 39. Respiro do cárter                  |
| 20. Biela                    | 40. Filtro do combustível              |

**Tabela 1** - Componentes do motor de combustão interna

Fonte: BRUNETTI, 2012

A nomenclatura do virabrequim (18) não segue um padrão, podendo ser denominado também como girabrequim, eixo de manivelas e eixo de cambotas, dentre outras (BRUNETTI, 2012).

A Figura 4 apresenta uma descrição quanto a posição do pistão no interior do cilindro (BRUNETTI, 2012).

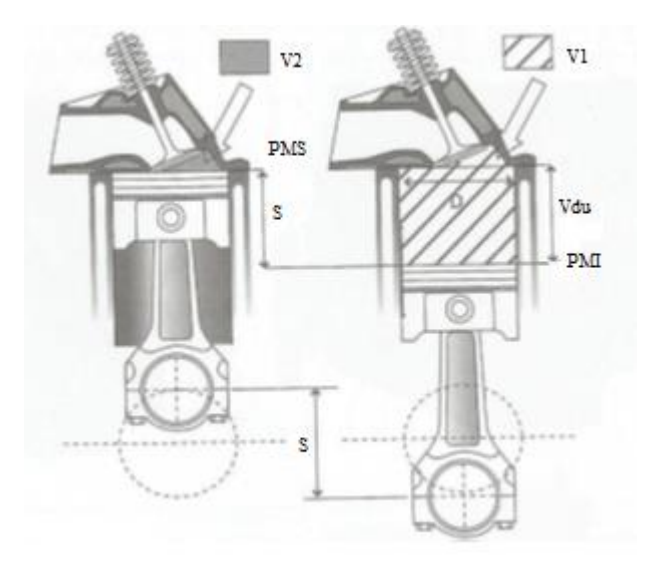

<span id="page-21-0"></span>**Figura 4** - Nomenclatura referente às posições do pistão

Fonte: BRUNETTI modificado, 2012

Sendo:

PMS - Ponto Morto Superior – é a posição na qual o pistão está o mais próximo possível do cabeçote.

PMI – Ponto Morto Inferior – é a posição na qual o pistão está o mais afastado possível do cabeçote.

S – Curso do pistão – é a distância percorrida pelo pistão quando se desloca do PMS ao PMI, ou vice-versa.

V1 – Volume total - é o volume compreendido entre a cabeça do pistão e o cabeçote, quando o pistão está no PMI.

V2 – Volume morto ou volume da câmara de combustão – é o volume compreendido entre o pistão e o cabeçote, quando o pistão está no PMS.

Vdu – Cilindrada unitária – também conhecida como volume deslocado útil ou deslocamento volumétrico – é o volume deslocado pelo pistão de um ponto morto a outro.

D – Diâmetro do cilindro

Com a Figura 4 é possível fazer as definições representadas pelas Equações 1 e 2. A Equação 1 refere-se ao volume deslocado pelo pistão de um ponto morto a outro, para o caso de cilindrada unitária, como segue:

$$
V_{du} = V_1 - V_2 = \frac{\pi D^2}{4} S \tag{1}
$$

Ou ainda, a Equação 1 pode ser representada pela Equação 2:

$$
V_d = V_{du} \t z = \frac{\pi D^2}{4} S \t z \t (2)
$$

Sendo:

z – Número de cilindros do motor

Vd – Volume deslocado do motor, deslocamento volumétrico do motor ou cilindrada total.

#### <span id="page-22-0"></span>**2.2 Princípios de Funcionamento**

#### <span id="page-22-1"></span>**2.2.1 Motor de quatro tempos ciclo Otto**

O funcionamento de um motor de combustão interna alternativo consiste em movimentar um pistão no interior de um cilindro. O pistão está no ponto morto superior quando o volume é mínimo, já definido como volume morto e quando se movimenta ao ponto morto inferior o volume percorrido pelo pistão é dito como volume deslocado. Esse movimento do pistão é convertido em movimento de rotação por um mecanismo biela manivela (MORAN, 2009).

O pistão percorre quatro cursos, correspondendo a duas voltas da manivela do motor, para que seja completado um ciclo. Os quatro tempos do motor estão descritos a seguir:

- (a) Curso de admissão: Com a válvula de admissão aberta o pistão desloca-se do ponto morto superior ao ponto morto inferior, aumentando o volume da câmara de combustão e admitindo-se a mistura ar-combustível dentro do cilindro.
- (b) Curso de compressão: Fecha-se a válvula de admissão e a válvula de escape continua fechada, a mistura contida no cilindro é comprimida pelo pistão que desloca-se do ponto morto inferior ao ponto morto superior. Ocorre diminuição do volume e consequentemente um aumento da pressão.
- (c) Curso de expansão: As válvulas continuam fechadas e com a faísca a pressão aumenta rapidamente em virtude da combustão da mistura. O pistão é empurrado devido à pressão dos gases deslocando do ponto morto superior ao ponto morto inferior. Com esse movimento ocorre o aumento do volume e, consequentemente, a diminuição da pressão.
- (d) Curso de escape: Abre-se a válvula de escape e os gases, devido a pressão acima da atmosférica, escapam rapidamente até que a pressão fique próxima à atmosférica. O pistão descola-se do ponto morto inferior para o superior expelindo os gases resultantes

da queima na combustão para fora do cilindro. A pressão mantem-se um pouco maior que a atmosférica. Quando é alcançado o ponto morto superior reinicia-se o ciclo (BRUNETTI, 2012).

#### <span id="page-23-1"></span>**2.2.2 Ciclo de ar Otto Ideal**

Os motores de combustão interna se baseiam em ciclos termodinâmicos ideais, demonstrando os processos que os gases percorrem no interior do motor. Os ciclos se diferem quanto ao modo em que se adiciona calor, e o ciclo Otto ideal se assemelha a um motor por ignição por centelha, no qual a combustão é feita a volume constante enquanto o pistão se encontra no ponto morto superior. Na da Figura 5, mostra-se a visualização de um ciclo Otto a ar ideal:

O processo 1-2 é uma compressão isoentrópica do ar, quando o pistão se movimenta do ponto morto inferior para o ponto morto superior.

O processo 2-3 é a transferência de calor para o ar a volume constante enquanto o pistão está no ponto morto superior; em um motor real este momento é corresponde a ignição da mistura de ar-combustível pela centelha e logo após a sua queima.

O processo 3-4 é uma expansão isoentrópica.

<span id="page-23-0"></span>O processo 4-1 completa o ciclo através de um processo a volume constante no qual o calor e rejeitado pelo ar quando o pistão está no ponto morto inferior.

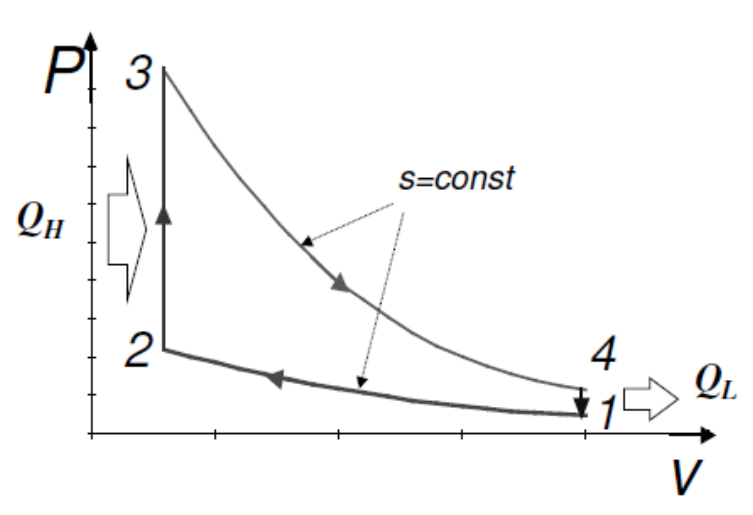

**Figura 5** - Ciclo Ar Padrão Otto – Diagrama P-V.

Fonte: YANAGIHARA, 2014

Em um motor real de ignição por centelha o rendimento térmico aumenta quando a relação de compressão é elevada. Porém, em um motor real, quando se aumenta a relação de compressão, ocorre o aumento da detonação do combustível, que é uma queima extremamente rápida ocasionada por forte pressão no cilindro do motor antes do ponto de ignição ideal e devem ser evitadas para não diminuir a vida útil do motor, evitar o consumo maior de combustível, a perda de potência e a alta emissão de poluentes (BORGNAKKE E SONNTAG, 2009).

Octanagem é a grandeza que representa a resistência da mistura do combustível com ar à autoignição, ou seja, quanto maior o valor da octanagem menor será a ocorrência da autoignição do combustível, prevenindo o batimento de pino. A adição de etanol à gasolina provoca o aumento da octanagem (BORGNAKKE E SONNTAG, 2009).

#### <span id="page-24-0"></span>**2.3 Combustão em motores de ignição por centelha**

Nos motores de ignição por centelha os cilindros são alimentados durante a admissão por uma mistura ar-combustível previamente dosada na injeção eletrônica ou no carburador. A mistura é comprimida e, durante esse processo ocorre a vaporização e homogeneização do combustível com o ar. Se for um motor com injeção direta de combustível a adição de combustível é realizada diretamente no interior dos cilindros. Dependendo da estratégia de mistura desejada, a injeção pode acontecer no tempo de admissão ou durante o tempo de compressão.

Quando o pistão se aproxima do ponto morto superior, ocorre uma faísca elétrica na vela, provocando o início das reações de oxidação do combustível, inicialmente ocupando um volume muito pequeno em volta da vela, com um aumento da temperatura localizada e um pequeno aumento da variação da pressão. A combustão se propaga e, quando os compostos preliminares atingem certa concentração, a liberação de calor é intensa o suficiente para propagar a chama. Assim ocorre a combustão (BRUNETTI, 2012).

#### <span id="page-24-1"></span>**2.4 Relação ar/combustível**

Nos motores de combustão interna, o sistema de combustível é o responsável por preparar a mistura com ar ambiente e o combustível contido no tanque. Desta forma, esta mistura poderá ser rica ou pobre, com falta ou excesso de ar, respectivamente. O sistema manterá a mistura próxima às condições de estequiometria, ligeiramente pobre para garantir a queima total do combustível.

Para se estimar tal proporção, segue a Equação 3:

$$
R_{ar/comb} = \frac{m_{ar}}{m_c} \tag{3}
$$

Onde:

 $R_{ar/comb}$  = relação ar combustível (adimensional);

 $m_{\text{ar}} =$  massa de ar admitida pelo motor (g);

 $m_c$  = massa de combustível admitida pelo motor (g);

Com a Equação 4 é possível calcular o fator lambda  $(\lambda)$ , o qual apresenta o tipo de mistura, sendo classificada entre rica ou pobre, como segue:

$$
\lambda = \frac{R_{\text{or}} \text{or} \text{t}(\text{real})}{\frac{R_{\text{or}} \text{or} \text{t}(\text{setequi} \text{or} \text{t}(\text{real}))}{\text{combustive} \text{t}}}
$$
(4)

Quando o fator lambda é maior que um tem-se uma mistura pobre, quando é menor que um, mistura rica, e igual a um denomina-se mistura estequiométrica.

Mistura pobre é quando a mistura tem excesso de ar maior que o necessário para que ocorra a combustão, fazendo com que a chama, excessivamente lenta, mantenha-se durante parte do curso de expansão e possivelmente até o fim do escape causando o superaquecimento da câmara e a ignição da mistura admitida, provocando o retorno da chama. Com isso o motor torna-se instável e não consegue manter uma rotação constante.

Mistura rica é quando há o excesso de combustível, dificultando a propagação da chama, com a diminuição da temperatura na câmara de combustão extinguindo-se, assim, a chama. Consequentemente, há instabilidade na rotação de funcionamento do motor. O valor de referência para esta proporção estequiométrica é a relação que permite uma combustão completa (BRUNETTI, 2012).

#### <span id="page-25-0"></span>**2.5 Dinamômetro**

Dinamômetro é o equipamento capaz de medir a potência, trabalho executado na unidade de tempo, de um motor em suas diversas condições de funcionamento.

É muito difícil determinar a parcela do trabalho devidas aos atritos no motor. Uma das formas bastante utilizada é a colocação do motor em um dinamômetro ativo (operando sem a ignição do motor) e a medição da potência que o dinamômetro precisa aplicar para superar todas as forças de atrito.

Nesses ensaios, é importante reproduzir as condições em que o motor estaria trabalhando normalmente num teste, como rotação do motor, o ângulo da borboleta e condições do ambiente. Essa estimativa dos atritos é chamada de trabalho ou potência efetiva de frenagem (HEYWOOD, 1988).

# <span id="page-27-1"></span>**3. MODELAGEM TEÓRICA**

Na modelagem teórica são descritos os principais parâmetros utilizados para que fosse desenvolvido o memorial de cálculos em Excel para motores de combustão interna ciclo Otto.

#### <span id="page-27-2"></span>**3.1 Parâmetros do Motor**

<span id="page-27-0"></span>Os parâmetros do motor analisam a geometrica do pistão-cilindro, como pode ser observado na Figura 6.

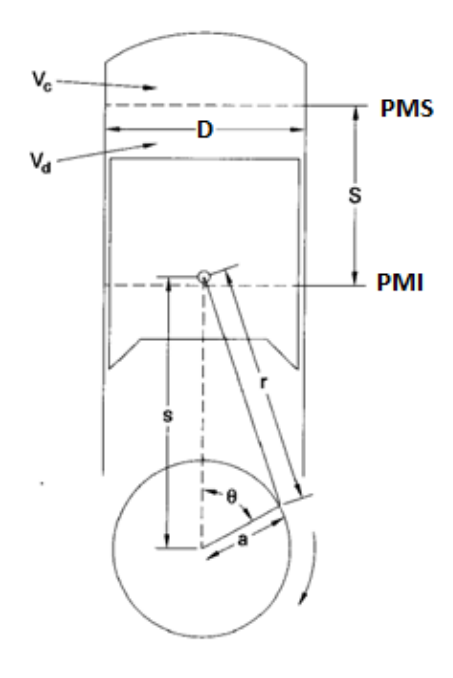

**Figura 6 -** Geometria Pistão e Cilindro do motor alternativo

Fonte: PULKRABEK modificado, 2004.

Sendo:

- $D =$  diâmetro do cilindro;
- $S =$  comprimento do curso;
- $r =$  comprimento da haste;
- a = deslocamento do virabrequim;
- s = posição do pistão;
- θ = ângulo de manivela;
- Vc = volume da câmara de combustão;
- Vd = volume deslocado.

Para um motor com diâmetro D, deslocamento do virabrequim a, comprimento do curso S, girando a uma velocidade de máquina de N, tem-se:

$$
S = 2a \tag{5}
$$

A velocidade média do pistão é:

$$
\overline{U_p} = 2SN \tag{6}
$$

O volume deslocado unitário é determinado para um cilindro ou para o motor inteiro. Para um cilindro,

$$
V_{du} = \frac{\pi}{4} D^2 S \tag{7}
$$

A razão de compressão é a relação entre o volume de um cilindro do motor com seu pistão no ponto morto inferior e o volume da câmara de combustão correspondente, volume do cilindro, com o pistão no ponto morto superior (PULKRABEK, 2004).

A razão de compressão de um motor é definida como:

$$
rc = \frac{(v_c + v_d)}{v_c} \tag{8}
$$

#### <span id="page-28-0"></span>**3.2 Eficiência Mecânica**

A eficiência mecânica representa o percentual de energia mecânica nos pistões que está sendo convertido em energia mecânica no volante motor. A relação entre a potência medida no dinamômetro (potência efetiva de frenagem) e a potência indicada é chamada de eficiência mecânica (HEYWOOD, 1988).

$$
\eta_m = \frac{w_b}{w_i} = \frac{W_b}{W_i} = \frac{\dot{W_b}}{\dot{W_t}}
$$
\n(9)

Sendo:

 $w_b$  = Trabalho específico de frenagem

- $w_i$  = Trabalho específico indicado
- $W_b$  = Trabalho de frenagem
- $W_i$  = Trabalho indicado

 $\dot{W_b}$  = Potência efetiva de frenagem

 $W_t$  = Potência indicada unitária

#### <span id="page-29-0"></span>**3.3 Pressão média efetiva**

A pressão no cilindro está continuamente mudando durante o ciclo. A pressão média efetiva é um parâmetro fictício que considera uma pressão constante que, atuando na área do pistão durante seu curso, iria produzir o trabalho realizado por ciclo (LOREIRO, 2016).

A pressão média efetiva (mep) é definida por:

$$
mep = \frac{w}{\Delta v} = \frac{W}{V_{du}}\tag{10}
$$

Sendo:

 $W =$ trabalho de um ciclo

 $\Delta v =$  Diferença do volume especifico no ponto morto inferior e no ponto morto superior  $w =$ trabalho específico de um ciclo

 $V_{du}$  = volume deslocado

Pressão média efetiva é um parâmetro utilizado para comparar motores porque independe do tamanho do motor e da velocidade. Se o torque é usado para comparação do motor, um motor maior sempre parece melhor. Se a potência é usada como comparação, a velocidade torna-se muito importante (PULKRABEK, 2004).

Várias pressões médias efetivas podem ser definidas pela utilização de diferentes condições de trabalho.

Se a razão entre trabalho de frenagem e a diferença do volume especifico no ponto morto inferior e no ponto morto superior é usada, pressão média efetiva de frenagem (bmep) é obtida Eq. 11 (PULKRABEK, 2004).

$$
bmep = w_b/\Delta v \tag{11}
$$

Pressão média efetiva indicada é a pressão constante teórica que, aplicada sobre o pistão durante seu curso forneceria o mesmo trabalho indicado, correspondente ao ciclo completo. Representa a razão entre o trabalho indicado sobre o pistão pelas forças de pressão dos gases, ou seja, o volume movimentado pelo pistão. E é representada pela Eq. 12 (LOUREIRO, 2016).

$$
imep = w_i/\Delta v \tag{12}
$$

A imep ainda pode ser dividida em pressão media efetiva indicada bruta e em pressão media efetiva indicada líquida (PULKRABEK, 2004).

$$
impbruta = wipruta/\Delta v
$$
 (13)

$$
imp_{liquido} = w_{iliquido}/\Delta v \tag{14}
$$

A pressão média efetiva de frenagem também pode ser obtida através da eficiência mecânica multiplicada pela pressão media efetiva indicada (PULKRABEK, 2004).

$$
bmep = \eta_m \text{imep} \tag{15}
$$

Sendo:

 $\eta_m$  = eficiência mecânica do motor

#### <span id="page-30-0"></span>**3.4 Torque e Potência**

Torque é um indicador da capacidade de um motor para realizar trabalho. É definida como força que atua a uma distância (PULKRABEK, 2004).

Torque  $(\tau)$  está relacionado ao trabalho de frenagem:

$$
2\pi\tau = W_b = (bmep)\frac{V_d}{n}
$$
 (16)

Sendo:

W<sup>b</sup> = Trabalho de frenagem de uma revolução

 $V_d$  = Volume deslocado

n = número de revolução por ciclo

Para um motor quatro tempos, que tem duas revoluções por ciclo:

$$
\tau = (bmep)\frac{V_d}{4\pi} \tag{17}
$$

Potência é definida como a taxa de trabalho do motor. Se n for o número de revolução por ciclo e N for a velocidade do motor, tem-se:

$$
\dot{W} = \frac{WN}{n} \tag{18}
$$

$$
\dot{W} = 2\pi N \tau \tag{19}
$$

Dependendo de qual definição de trabalho, ou mep, é usado na Eqs. 18 e 19, a potência pode ser definida como potência efetiva de frenagem, a potência indicada e, até mesmo, a potência de atrito (PULKRABEK, 2004).

A potência efetiva de frenagem  $(\dot{W}_b)$  é estimada em função do torque e da rotação no volante do motor. Esses parâmetros são obtidos em equipamentos denominados dinamômetros.

A potência indicada  $(\dot{W}_1)$  é a potência desenvolvida no interior da câmara de combustão sem referência as perdas de atrito no interior do motor, sendo estimada a partir da pressão na expansão, características dimensionais e rotação da árvore de manivelas do motor. Após a combustão ocorre aumento da temperatura e pressão. A pressão desloca o pistão do PMS para o PMI havendo realização de trabalho mecânico.

A potência de atrito  $(W_f)$  é usada por um motor para vencer o atrito das partes móveis do motor, aspirar combustível, expulsar os gases de escapamento, acionar as bombas de óleo e combustíveis. Varia conforme a rotação determinada pelo dinamômetro, girando o motor (sem alimentação e ignição) por meios externos (VARELLA, 2009).

Então:

$$
\dot{W}_b = \dot{W}_i - \dot{W}_f \tag{20}
$$

Sendo:

 $\dot{W}_b$  = potência efetiva de frenagem

 $W<sub>t</sub>$  = Potência indicada

 $W_f$  = Potência de atrito

Outras formas utilizadas para classificar os motores são a potência especifica e a potência volumétrica especifica.

Potência especifica é a potência efetiva de frenagem por unidade de área do pistão:

$$
SP = \frac{w_b}{A_p} \tag{21}
$$

Potência volumétrica especifica é a razão da potência efetiva de frenagem pelo volume deslocado:

$$
OPD = \frac{W_b}{V_d} \tag{22}
$$

Sendo:

 $\dot{W}_b$  = potência efetiva de frenagem

 $A_n$  = área do embolo de todos os pistões

 $V_d$  = volume deslocado

### <span id="page-31-0"></span>**3.5 Consumo específico de combustível**

Em testes de motores, o consumo de combustível é medido pela massa de combustível por unidade de tempo. Porém um parâmetro melhor é o consumo específico de combustível (sfc) que é a razão vazão mássica do combustível consumido por unidade de potência fornecida (LOREIRO, 2016).

O Consumo específico de combustível estima o quão eficientemente um motor está utilizando o combustível para produzir trabalho e é dado por:

$$
sfc = \frac{m_f}{W} \tag{23}
$$

Sendo:

 $\dot{m}_f$  = vazão mássica do combustível no motor

 $W =$ Potência do motor

O consumo específico de combustível de frenagem é dado pela razão entre vazão mássica de combustível pela potência efetiva de frenagem:

$$
bsfc = \frac{m_f}{\dot{w}_b} \tag{24}
$$

#### <span id="page-32-0"></span>**3.6 Eficiência Volumétrica**

A eficiência volumétrica é definida como a massa de mistura ambiente que entra no cilindro no tempo de admissão, dividida pela massa de mistura que vai preencher o espaço disponível na câmara considerando-se a densidade do ar na admissão (TAYLOR, 1976).

A Equação 25 representa a eficiência volumétrica:

$$
\eta_v = \frac{m_a}{\rho_a v_d} \tag{25}
$$

Sendo:

 $m_a$  = massa de ar no motor (ou cilindro) para um ciclo

 $\rho_a$  = densidade do ar em condições atmosféricas no exterior do motor

 $V_d$  = volume deslocado

#### <span id="page-32-1"></span>**3.7 Análise termodinâmica do ciclo ar padrão Otto**

Para analise termodinâmica utilizamos os diagramas de Pressão por Volume (p-V) e Temperatura por Entropia (T-s) como é demonstrada na Figura 7.

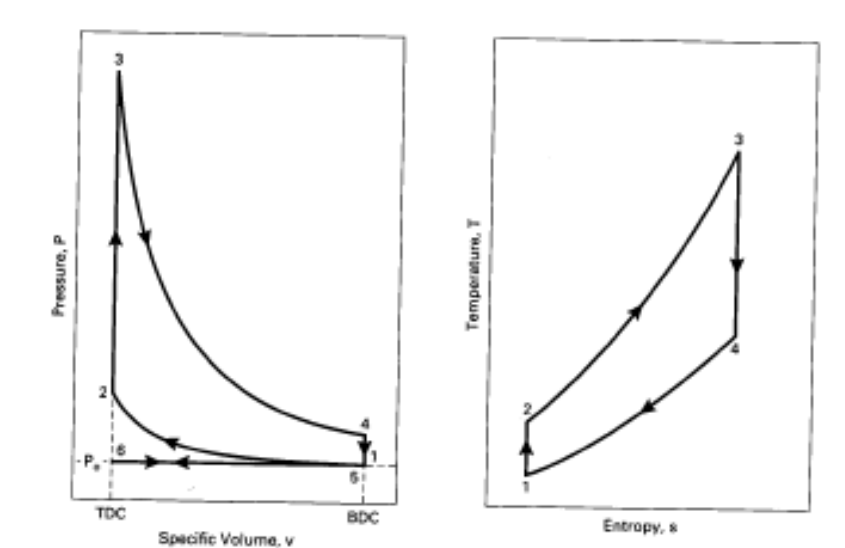

<span id="page-33-0"></span>**Figura 7** - Ciclo Otto (a) Pressão especifica por Volume específico, (b) Temperatura por Entropia.

Fonte: PULKRABEK, 2004

(a) Processo  $6 - 1$  – Pressão constante, entrada de ar em P<sub>0</sub> Válvula de admissão aberta e válvula de escape fechada:

$$
P_1 = P_6 = P_0 \tag{26}
$$

$$
w_{6-1} = P_0(v_1 - v_6) \tag{27}
$$

(b) Processo  $1 - 2 -$ Compressão isentrópica: no diagrama p-V (Figura 7 a) é uma curva cuja expressão é p. $V^k$  = constante (onde k é a razão entre os calores específicos Cp e Cv do fluido ativo), sendo processos reversíveis, as áreas contidas entre o processo e o eixos dos volumes, são proporcionais ao trabalho realizado, enquanto no diagrama T-s (Figura 7 b) é uma vertical e são proporcionais ao calor trocado. Assim, no p-V a área 1-2-TDC-BDC-1 corresponde ao trabalho de compressão que, por ser realizado sobre o sistema constituído pelo fluido ativo, é um trabalho negativo. No T-s a área abaixo da curva que representa o processo 1-2 é nula, sendo considerado isentrópico, será adiabático e não haverá troca de calor (BRUNETTI, 2012).

Todas as válvulas fechadas:

$$
T_2 = T_1 \left(\frac{v_1}{v_2}\right)^{k-1} = T_1 \left(\frac{v_1}{v_2}\right)^{k-1} = T_1 (r_c)^{k-1}
$$
\n(28)

$$
P_2 = P_1 \left(\frac{v_1}{v_2}\right)^k = P_1 \left(\frac{v_1}{v_2}\right)^k = P_1(r_c)^k \tag{29}
$$

$$
q_{1-2} = 0 \tag{30}
$$

$$
w_{1-2} = \frac{P_2 v_2 - P_1 v_1}{1 - k} = \frac{R(T_2 - T_1)}{1 - k} = (u_1 - u_2) = c_v (T_1 - T_2)
$$
(31)

(c) Processo 2 – 3 – Volume constante, entrada de calor (combustão). Fornecimento do calor q2-3 num processo considerado isocórico que simula o calor liberado na combustão, admitindo-se que seja totalmente fornecido quando o pistão se encontra no ponto morto superior. No T-S a área abaixo de 2-3 até o eixo é proporcional ao calor fornecido ao sistema e, portanto positivo (BRUNETTI, 2012).

Todas as válvulas fechadas:

$$
v_3 = v_2 \tag{32}
$$

$$
w_{2-3} = 0 \tag{33}
$$

$$
Q_{2-3} = Q_{in} = m_f PCI \eta_c = m_m c_v (T_3 - T_2) = (m_a + m_f) c_v (T_3 - T_2) \tag{34}
$$

$$
PCI \eta_c = (AF + 1)c_v(T_3 - T_2) \tag{35}
$$

$$
q_{2-3} = q_{in} = c_v(T_3 - T_2) = (u_3 - u_2)
$$
\n(36)

$$
T_3 = T_{\text{max}} \tag{37}
$$

$$
P_3 = P_{\text{max}} \tag{38}
$$

(d) Processo 3 – 4 – Expansão isentrópica. No diagrama p-V a área 3-4-TDC-BDC-3 é o trabalho positivo de expansão (BRUNETTI, 2012). Todas as válvulas fechadas:

$$
q_{3-4} = 0 \tag{39}
$$

$$
T_4 = T_3 \left(\frac{v_3}{v_4}\right)^{k-1} = T_3 \left(\frac{v_3}{v_4}\right)^{k-1} = T_3 \left(\frac{1}{r_c}\right)^{k-1} \tag{40}
$$

$$
P_4 = P_3 \left(\frac{v_3}{v_4}\right)^k = P_3 \left(\frac{v_3}{v_4}\right)^k = P_3 \left(\frac{1}{r_c}\right)^k \tag{41}
$$

$$
w_{3-4} = \frac{P_4 v_4 - P_3 v_3}{1 - k} = \frac{R(T_4 - T_3)}{1 - k} = (u_3 - u_4) = c_v (T_3 - T_4)
$$
(42)

(e) Processo 4 – 5 – Volume constante, rejeição do calor. Retirada de calor do sistema q1-4. Simula o calor rejeitado nos gases ao "abrir a válvula de escape", tendo uma queda brusca de pressão. No diagrama T-S a área abaixo de 4-1 é proporcional ao calor rejeitado (BRUNETTI, 2012).

Válvula de exaustão aberta e válvula de admissão fechada

$$
v_5 = v_4 = v_1 \tag{43}
$$

$$
w_{4-5} = 0 \tag{44}
$$

$$
Q_{4-5} = Q_{out} = m_m c_v (T_5 - T_4) = m_m c_v (T_1 - T_4)
$$
\n(45)

$$
q_{4-5} = q_{out} = c_v (T_5 - T_4) = (u_5 - u_4) = c_v (T_1 - T_4)
$$
\n(46)

(f) Processo  $5 - 6$  – Pressão constante, curso de escape em P<sub>0</sub>

Válvula de exaustão aberta e válvula de admissão fechada

$$
P_5 = P_6 = P_0 \tag{47}
$$

$$
w_{5-6} = P_0(v_6 - v_5) = P_0(v_6 - v_1) \tag{48}
$$

Eficiência térmica do ciclo Otto

$$
(\eta_t)_{otto} = 1 - \left(\frac{r_1}{r_2}\right) = 1 - \left(\frac{1}{r_c}\right)^{k-1} \tag{49}
$$

#### <span id="page-35-0"></span>**3.8 Massa de ar no cilindro em um ciclo**

Massa de ar no cilindro em um ciclo é a relação entre a massa e o volume do gás, nas condições de pressão e temperatura consideradas. Assim tem-se a Equação 50:

$$
m = \frac{P.V}{R.T} \cdot \overline{m} \tag{50}
$$

Em motores ciclo Otto é usada para encontrar a eficiência volumétrica do motor.

#### <span id="page-35-1"></span>**3.9 Validação da planilha**

Para a validação da planilha desenvolvida em software Microsoft Excel foi utilizado o exemplo 3.1 do autor Pulkrabek, 2004. No qual se trata de um motor quatro cilindros, 2,5 litros, operando com a válvula de borboleta completamente aberta (WOT), quatro tempos, ciclo Otto, com rotação 3000 RPM. O motor possui uma taxa de compressão de 8:6:1, eficiência mecânica de 86%, relação de comprimento do curso/diâmetro do cilindro (S/D) de 1,025. Tem relação ar/combustível de 15, PCI de 44.300 kJ/kg. Para iniciar o curso de compressão as condições na câmara de combustão do cilindro é de 100kPa e 60 °C, assumindo 4% de escape residual.

A Tabela 2 mostra a comparação dos valores encontrados pelo exemplo com os valores do Excel desenvolvido.

<span id="page-36-0"></span>

| <b>Variáveis</b>              | <b>Exemplo 3.1</b><br>Pulkrabek, 2004 | Planilha<br>desenvolvido em<br><b>Excel pelo autor</b> | Comparação em<br>porcentagem |
|-------------------------------|---------------------------------------|--------------------------------------------------------|------------------------------|
| $V_d(m^3)$                    | $6,25.10^{-4}$                        | $6,25.10^{-4}$                                         | 0,00%                        |
| $V_c$ (m <sup>3</sup> )       | $8,22.10^{-5}$                        | 8,22.10 <sup>-5</sup>                                  | 0,00%                        |
| $D$ (cm)                      | 9,19                                  | 9,19                                                   | $0,00\%$                     |
| $S$ (cm)                      | 9,42                                  | 9,42                                                   | 0,00%                        |
| $T_1(K)$                      | 333                                   | 333                                                    | 0,00%                        |
| $P_1$ (kPa)                   | 100                                   | 100                                                    | 0,00%                        |
| $V_1(m^3)$                    | $7,07.\overline{10^{-4}}$             | $7,07.10^{-4}$                                         | 0,00%                        |
| $m_m$ (kg)                    | $7,40.10^{-4}$                        | $7,40.10^{-4}$                                         | 0,00%                        |
| $T_2(K)$                      | 707                                   | 707                                                    | 0,00%                        |
| $P_2$ (kPa)                   | 1826                                  | 1826                                                   | 0,00%                        |
| $V_2(m^3)$                    | 8,22. 10-5                            | $8,22.10^{-5}$                                         | 0,00%                        |
| $m_a$ (kg)                    | $6,66.10-4$                           | $6,66.10-4$                                            | 0,00%                        |
| $m_f (kg)$                    | 4,40. $10^{-5}$                       | 4,40. $10^{-5}$                                        | 0,00%                        |
| $m_{ex}$ (kg)                 | $3,00.10^{-5}$                        | $3,00.10^{-5}$                                         | 0,00%                        |
| $Q_{in}$ (kJ)                 | 1,949                                 | 1,967                                                  | 0,92%                        |
| $T_3(K)$                      | 3915                                  | 3945                                                   | 0,76%                        |
| $P_3$ (kPa)                   | 10111                                 | 10187                                                  | 0,75%                        |
| $V_3(m^3)$                    | $8,22,10^{-5}$                        | 8,22.10 <sup>-5</sup>                                  | 0,00%                        |
| $T_4(K)$                      | 1844                                  | 1858                                                   | 0,75%                        |
| $P_4$ (kPa)                   | 554                                   | 558                                                    | 0,72%                        |
| $V_4$ (m <sup>3</sup> )       | $7,07.10^{-4}$                        | 7,07.10 <sup>-4</sup>                                  | 0,00%                        |
| $W_{3-4}$ (kJ)                | 1,257                                 | 1,266                                                  | 0,71%                        |
| $W1-2$ (kJ)                   | $-0,227$                              | $-0,227$                                               | 0,00%                        |
| $W_{net}$ (kJ)                | 1,03                                  | 1,039                                                  | 0,87%                        |
| $\eta_t$ (%)                  | 52,9                                  | 52,9                                                   | 0,00%                        |
| $\mathbf{Imep}(\mathbf{kPa})$ | 1649                                  | 1663                                                   | 0,84%                        |
| $\dot{W}$ , (kW)              | 103                                   | 104                                                    | 0,96%                        |
| Up(m/s)                       | 9,42                                  | 9,42                                                   | 0,00%                        |
| $\dot{W}_b$ (kJ)              | 0,886                                 | 0,894                                                  | 0,89%                        |
| $\dot{W}_h$ (kW)              | 88,6                                  | 89,4                                                   | 0,89%                        |
| $\tau$ (N.m)                  | 282                                   | 285                                                    | 1,05%                        |
| $\dot{W_f}$ (kW)              | 14,4                                  | 14,6                                                   | 1,37%                        |
| bmep (kPa)                    | 1418                                  | 1430                                                   | 0,84%                        |
| BSP (kW/cm <sup>2</sup> )     | 0,334                                 | 0,337                                                  | 0,89%                        |
| <b>OPD</b> (kW/L)             | 35,4                                  | 35,8                                                   | 1,12%                        |
| Bsfc (kg/s/kW)                | $5,00.10^{-5}$                        | $5,00.10^{-5}$                                         | 0,00%                        |
| $\eta_{y}$ (%)                | 90,2                                  | 89,7                                                   | 0,55%                        |

**Tabela 2** - Comparação dos parâmetros do Exemplo 3.1 (Pulkrabek, 2004)

Fonte: Autor

Nota-se que há pequena uma diferença comparando alguns valores do exemplo da literatura e da planilha desenvolvida em software Microsoft Excel. Isso ocorre devido ao fato de que o Excel apresenta uma maior precisão, podendo-se afirmar que o programa está validado, já que os resultados encontrados conferem com o dado em literatura.

Foi utilizado manual de motor ciclo Otto Zetec Rocam Fiesta 1.0 L para comprovar a validação da planilha. A Tabela 3 apresenta dados de um motor Zetec Rocam Fiesta 1.0 L que foi utilizado para simulação termodinâmica na planilha desenvolvida em software Microsoft Excel. Os dados contidos na tabela foram retirados do manual de utilização do motor.

<span id="page-37-0"></span>

| <b>Dados do motor i resta atmizados para os carcaros</b><br>Parâmetro (unidade de medida) | Símbolo      | <b>Valor</b> |
|-------------------------------------------------------------------------------------------|--------------|--------------|
| Número de cilindros                                                                       | N            | 4            |
| Volume total (L)                                                                          | V            | 0,999        |
| Volume deslocado (L)                                                                      | $V_d$        | 0,24975      |
| Rotação para potência máxima (rpm)                                                        | $\mathbf N$  | 5750         |
| Rotação para torque máximo (rpm)                                                          | $\mathbf N$  | 2750         |
| Razão de compressão                                                                       | $r_c$        | 9,8          |
| Comprimento de curso (mm)                                                                 | S            | 67,4         |
| Diâmetro do cilindro (mm)                                                                 | B            | 68,68        |
| Pressão (kPa)                                                                             | $\mathbf{P}$ | 100          |
| Temperatura inicial (°C)                                                                  | $T_1$        | 80           |
| Constante                                                                                 | K            | 1,35         |
| Relação ar combustível                                                                    | $m_a$        | 14,26        |
| Escape residual                                                                           |              | 0,04         |
| Poder calorífico do combustível (kJ/kg)                                                   | PCI          | 35600        |
| Calor específico a calor constante (kJ/kg-K)                                              | $c_v$        | 0,821        |
| Constante do gás (kJ/kg-K)                                                                | $\mathbf R$  | 0,287        |
| Eficiência mecânica                                                                       | $\eta$       | 0,86         |
| Massa de ar no cilindro em um ciclo (kg)                                                  | $\,m$        | 0,0002496    |
| Densidade do ar $(kg/m3)$                                                                 | $\rho_a$     | 1,181        |
| Massa molar média do ar (kg/mol)                                                          | $\bar m$     | 0,02896      |
| Constante do gás (L.kPa/K.mol)                                                            | $\mathbf R$  | 8,314        |
| Fonte: Autor                                                                              |              |              |

**Tabela 3** - Dados do motor Fiesta utilizados para os cálculos

O manual fornece dados de potência nominal e torque, esses são os únicos parâmetros comparados e estão descritos na Tabela 4.

<span id="page-37-1"></span>

| Variáveis    | <b>Manual Fiesta 1.0 L</b> | <b>Planilha</b><br>desenvolvido em<br><b>Excel pelo autor</b> | Comparação em<br>porcentagem |
|--------------|----------------------------|---------------------------------------------------------------|------------------------------|
| $W_h$ (kW)   | 47,8                       | 47.3                                                          | 1,06%                        |
| $\tau$ (N.m) | 87,3                       | 85                                                            | 2.71%                        |
|              | $\overline{\phantom{0}}$   |                                                               |                              |

**Tabela 4** – Comparação dos parâmetros motor Fiesta 1.0L

Fonte: Autor

Com os valores da Tabela 4 observou-se que a comparação ainda se manteve com uma pequena margem de erro, reforçando assim a validação do programa.

# <span id="page-38-1"></span>**4. SIMULAÇÃO PARA MOTOR HONDA**

A simulação para o motor Honda é a aplicação da modelagem teórica descrita anteriormente. Essa simulação foi desenvolvida através do memorial de cálculo desenvolvido em Excel.

#### <span id="page-38-2"></span>**4.1 Especificações Técnicas do Motor**

A Tabela 5 traz as especificações técnicas do motor utilizado no experimento.

<span id="page-38-0"></span>

| <b>Dimensões</b>                     |                                                              |  |  |
|--------------------------------------|--------------------------------------------------------------|--|--|
| Comprimento total (mm)               | 450                                                          |  |  |
| Largura total (mm)                   | 360                                                          |  |  |
| Altura total(mm)                     | 380                                                          |  |  |
|                                      | Especificações                                               |  |  |
| Tipo                                 | Monofásico/sem escova                                        |  |  |
| Potência máxima(kW)                  | 1,2                                                          |  |  |
| Potência nominal(kW)                 | 1,0                                                          |  |  |
| Rotação nominal (rpm)                | 3000                                                         |  |  |
| Voltagem nominal ac (V)/corrente (A) | 110/8,8-115/7,83 -120/7,5 - 220/4,09 -<br>230/3,9 - 240/3,75 |  |  |
| Frequência nominal (Hz)              | 60                                                           |  |  |
| Fator de potência cos ø              |                                                              |  |  |
| Voltagem nominal DC (V)              | 12                                                           |  |  |
|                                      |                                                              |  |  |
| Corrente nominal DC (A)              | 10                                                           |  |  |
| <b>Motor</b>                         | LT154                                                        |  |  |
| Tipo                                 | Monocilíndrico, 4 tempos, refrigeração<br>forçada a ar.      |  |  |
| Diâmetro x curso (mm)                | 54x38                                                        |  |  |
| Cilindrada (ml)                      | 87                                                           |  |  |
| Proporção de compressão              | 7.7:1                                                        |  |  |
| Potência máxima (kW/rpm)             | 1,70/4000                                                    |  |  |
| Lubrificação                         | Névoa de óleo                                                |  |  |
| Combustível                          | Gasolina sem chumbo                                          |  |  |
| Óleo                                 | SAE 10w-30                                                   |  |  |
| Partida                              | Manual                                                       |  |  |
| Modelo de saída                      | Horizontal-eixo cônico                                       |  |  |

**Tabela 5** - Especificações Técnicas do Motor a gasolina MotoMil MG-1200 CL

Fonte: MOTOMIL, 2016

#### <span id="page-39-0"></span>O motor utilizado foi um Honda a gasolina Motomil MG – 1200 CL (Figura 8).

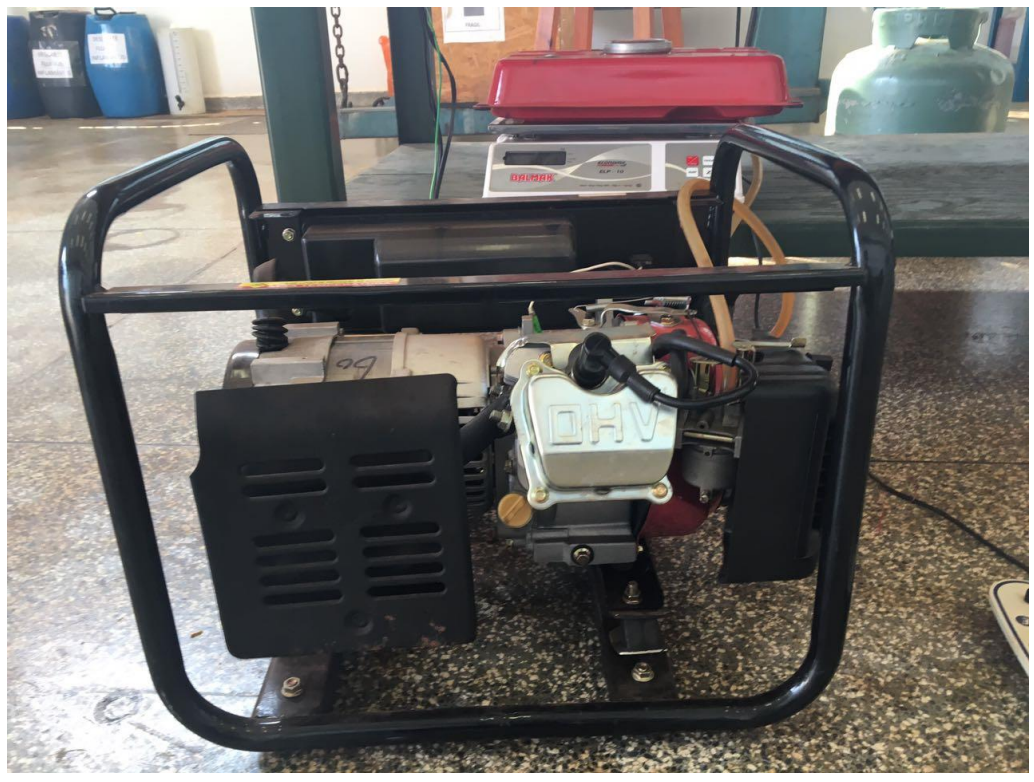

**Figura 8** - Motor a gasolina Motomil MG – 1200 CL

Fonte: Autor

#### <span id="page-39-1"></span>**4.2 Relação ar combustível para gasolina E27**

Supondo-se que a gasolina E27 tenha uma composição média  $0.73 \text{ C}_8\text{H}_18 + 0.27$ C2H5OH, fazendo a o balanço de massa tem-se:

$$
0,73 \text{ C}_8\text{H}_{18} + 0,27 \text{ C}_2\text{H}_5\text{OH} + 9,935(\text{O}_2 + 3,76 \text{ N}_2) \rightarrow 6,38\text{CO}_2 + 7,38\text{H}_2\text{O} + 37,3556\text{N}_2
$$
\nCombustível

\nAr

O peso atômico dos elementos são:

 $C = 12$  kg/kmol,  $H = 1$  kg/kmol,  $O = 16$  kg/kmol e N = 14 kg/kmol.

Tem-se as seguintes massas:

Combustível  $(0,73 \text{ C}_8\text{H}_18 + 0,27 \text{ C}_2\text{H}_5\text{OH}) = 0,73$ .  $(12.8 + 18.1) + 0,27$ .  $(12.2 + 1.6 +$ 

 $16.1$ ) = 95,64 kg de combustível

Ar  $(9,935 [O_2 + 3,76 N_2]) = 9,935$ .  $(16.2 + 3,76.14.2) = 1363,88$  kg de ar

Aplicando na Equação 3, tem-se:

$$
R_{ar/comb_{estequiometrico}} = \frac{m_{ar}}{m_c} = \frac{1363,88}{95,64} = 14,26
$$

Portanto, para que ocorra a combustão em 1 kg de gasolina são necessários 14,26 kg de ar atmosférico.

## <span id="page-40-1"></span>**4.3 Análise Termodinâmica**

<span id="page-40-0"></span>Os dados utilizados para os cálculos a seguir estão descritos na Tabela 6:

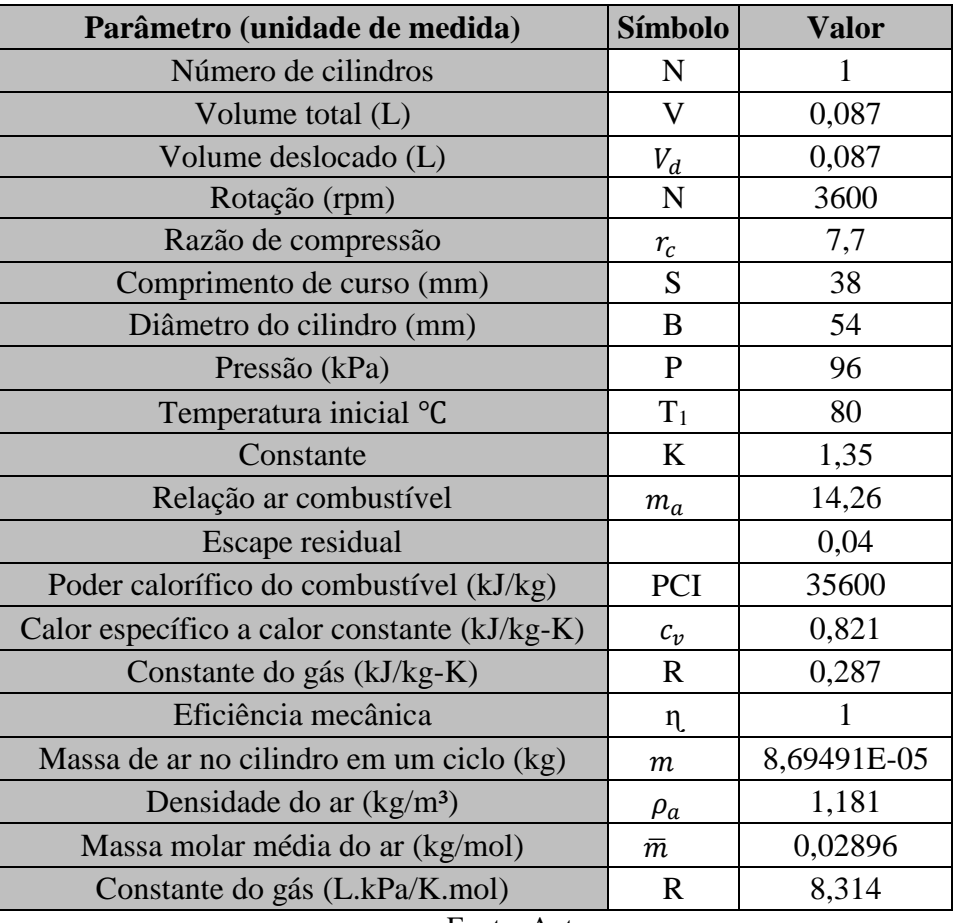

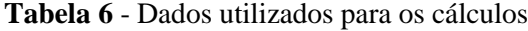

Fonte: Autor

Usando a Eq. 8 encontra-se o volume da câmara de combustão

$$
rc = \frac{V_1}{V_2} = \frac{V_c + V_{du}}{V_c} = 7.7 = (V_c + 0.000087)/V_c
$$

$$
V_c = 0.000013 \, m^3 = 0.013 \, L = 13 \, cm^3
$$

#### **Estado 1:**

 $T_1 = 80 \degree C = 353 \text{ K}$ , foi adotado essa temperatura pois é a temperatura média típica de funcionamento de um motor ciclo Otto.

P<sup>1</sup> = 96 kPa, pressão medida no dia do ensaio com o motor.

 $V_1 = V_d + V_c = 0,000087 + 0,000013 = 0,00010$  m<sup>3</sup>

Massa da mistura de gás no cilindro pode ser calculada no Estado 1. A massa no interior do cilindro irá então permanecer o mesmo para todo o ciclo.

$$
m = \frac{P_1 V_1}{R T_1} = \frac{96 kPa . 0,00010 m^3}{0,287 \frac{kJ}{kg.K} .353 K} = 9,47.10^{-5} kg
$$

**Estado 2:** A compressão de 1-2 é isentrópica. Usando as Eqs. 28 e 29 encontramos a pressão e temperatura

$$
P_2 = P_1. (rc)^k = (96kPa). (7,7)^{1,35} = 1510 kPa
$$
  
\n
$$
T_2 = T_1. (rc)^{k-1} = 353 K. (7,7)^{1,35-1} = 721 K = 448 °C
$$
  
\n
$$
V_2 = \frac{m.R.T_2}{P_2} = \frac{9,47.10^{-5} m^3.0,287 \frac{kJ}{kg.K}.721 K}{1510 kPa} = 1,3.10^{-5} m^3 = V_c
$$

O  $V_2$ é igual o  $V_c$ . Uma outra maneira de encontrar esse volume é utilizando a Eq. 8.

$$
V_2 = \frac{V_1}{r_c} = \frac{0,00010}{7,7} = 1,3 \cdot 10^{-5} \ m^3
$$

A massa do gás de mistura *(mm)* no cilindro é composta de ar (*ma)*, combustível (*mf)* e exaustão (*mex)*. Considerando um escape residual de 0,004 kg tem-se:

Massa do ar

$$
m_a = {relação ar combustível / relação ar combustível + 1}. (1 - escape residual) . m_m
$$
  

$$
m_a = \frac{14,26}{15,26}. (1 - 0,04) .9,47. 10^{-5} = 8,5.10^{-5} kg
$$

Massa do combustível

$$
m_f = \left(\frac{1}{rela\varsigma\tilde{\omega}}\text{ar combustível} + 1\right) \cdot \left(1 - \text{escape residual}\right) \cdot m_m
$$
\n
$$
m_f = \frac{1}{15,26} \cdot (1 - 0.04) \cdot 9.47 \cdot 10^{-5} = 5.96 \cdot 10^{-6} \text{ kg}
$$

Massa de exaustão

$$
m_{ex} = escape \, residual \, . \, m_m
$$

$$
m_{ex} = 0.04 \, . \, 9.47 \, . \, 10^{-5} = 3.79 \, . \, 10^{-6} \, kg
$$

Massa da mistura do gás

é:

$$
m_m = m_a + m_f + m_{ex}
$$
  

$$
m_m = 8,50 \cdot 10^{-5} + 5,96 \cdot 10^{-6} + 3,79 \cdot 10^{-6} = 9,47 \cdot 10^{-5} kg
$$

**Estado 3:** Usando a Eq. 34 para calcular o calor adicionado durante um ciclo, considerando o poder calorifico da gasolina com 27% de álcool = 35.600 kJ/kg:

$$
Q_{in} = m_f \cdot PCI \cdot \eta_c = 5,96 \cdot 10^{-6} \, kg \cdot 35600 \frac{kJ}{kg} \cdot 1 = 0,212 \, kJ
$$
\n
$$
Q_{in} = m_m \cdot c_v \cdot (T_3 - T_2) = 0,212 = 9,47 \cdot 10^{-5} kg \cdot 0,821 \frac{kJ}{kg \cdot K} \cdot (T_3 - 721 K)
$$

Resolvendo a Equação encontra-se aproximadamente o valor de T3:

$$
T_3 = 3448 K = 3175 \,^{\circ}\text{C} = T_{\text{max}}
$$

Para um volume constante, tem-se aproximadamente:

$$
V_3 = V_2 = 1,3 \cdot 10^{-5} \, m^3
$$
\n
$$
P_3 = P_2 \cdot (T_3/T_2) = 1510 \, kPa. \frac{3448 \, K}{721 \, K} = 7221 \, kPa = P_{\text{max}}
$$

**Estado 4:** Expansão 3-4 isentrópica. Usa-se as Eqs. 40 e 41 para encontrar temperatura e pressão:

$$
T_4 = T_3. (1/rc)^{k-1} = 3448 K. (1/7,7)^{1,35-1} = 1688 K = 1415 \,^{\circ}\text{C}
$$
\n
$$
P_4 = P_3. (1/rc)^k = 7222 kPa. (1/7,7)^{1,35} = 459 kPa
$$
\n
$$
V_4 = \frac{m. R. T_4}{P_4} = \frac{9,47.10^{-5} kg. 0,287 \frac{kJ}{kg.K}. 1668 K}{459 kPa} = 1,0.10^{-4} m^3 = V_1
$$

Trabalho produzido no curso de potência isentrópico por um cilindro durante um ciclo

$$
W_{3-4} = m.R.\frac{T_4 - T_3}{1 - k} = 9,47.10^{-5}kg.0,287\frac{kJ}{kg.K}.\frac{1688 K - 3448K}{1 - 1,35}
$$

$$
W_{3-4} = 0,137 kJ
$$

Trabalho absorvido durante o curso de compressão isentrópico para um cilindro durante um ciclo é:

$$
W_{1-2} = m.R.\frac{T_2 - T_1}{1 - k} = 9,47.10^{-5} kg.0,287 \frac{kJ}{kg.K}.\frac{721 K - 353 K}{1 - 1,35}
$$

$$
W_{1-2} = -0,029 kJ
$$

Trabalho do curso de admissão é cancelada pelo trabalho do curso de escape, por isso o sinal negativo.

Trabalho líquido indicado por um cilindro durante o ciclo:

$$
W_{net} = W_{1-2} + W_{3-4} = -0.029 + 0.137
$$

$$
W_{net} = 0.108 \, kJ
$$

Eficiência térmica indicada é:

$$
\eta_t = \frac{W_{net}}{Q_{in}} = \frac{0,108 \text{ kJ}}{0,212 \text{ kJ}} = 0,5094 = 50,94\%
$$

Ou, usando a Eq. 49, temos:

$$
\eta_t = 1 - \left(\frac{T_1}{T_2}\right) = 1 - \left(\frac{1}{T_c}\right)^{k-1} = 1 - \left(\frac{353}{721}\right) = 1 - \left(\frac{1}{7,7}\right)^{1,35-1} = 0,5105 = 51,05\%
$$

Usando Eq. 14 para encontrar pressão média efetiva indicada (imep):

$$
imep = \frac{W_{net}}{V_1 - V_2} = \frac{0,108 \text{ kJ}}{0,00010 \text{ m}^3 - 0,000013 \text{ m}^3} = 1241 \text{ kPa}
$$

Potência indicada com 3600 RPM é obtida pela Eq. 19:

$$
\dot{W}_i = W. \frac{N}{n} = \left( 0,108 \text{ kJ} \cdot \frac{\left( \frac{3600}{60 \frac{rev}{s}} \right)}{\left( 2 \frac{rev}{ciclo} \right)} \right) . (1 \text{ cilindro}) = 3,24 \text{ kW}
$$

Equação 6 é usada para encontrar a velocidade média do pistão:

$$
\overline{U}_p = 2. S. N = 2 \frac{curso}{rev} .0,038 \frac{m}{curso} .\frac{3600}{60 \frac{rev}{s}} = 4,56 m/s
$$

Equação 9 fornece o trabalho de frenagem líquido para um cilindro durante um ciclo:

$$
W_b = \eta_m \cdot W_{net} = 1.0,108 = 0,108 \, \text{kJ}
$$

Potência efetiva de frenagem para 3600 RPM é:

$$
\dot{W}_b = \eta_m \cdot \dot{W}_i = 1.3,24 = 3,24 \, kW
$$

Torque é calculado usando a Eq. 19:

$$
\tau = \frac{\dot{W}_b}{2 \cdot \pi \cdot N} = \frac{3,24 \frac{kJ}{s}}{2\pi \left(\frac{rad}{rev}\right) \cdot \left(\frac{3600}{60 \frac{rev}{s}}\right)} = 0,0086 \text{ kNm} = 8,6 \text{ Nm}
$$

Potência de atrito perdida é calculada usando a Eq. 20:

$$
\dot{W}_f = \dot{W}_i \cdot \dot{W}_b = 3,24 \, kW - 3,24 \, kW = 0 \, kW
$$

A potência de atrito perdida é nula pois considera-se um rendimento de 100%.

Equação 15 é usada para encontrar a pressão efetiva média de frenagem:

*bmep* = 
$$
\eta_m
$$
. *imep* = 1.1241 = 1241 *kPa*

Potência efetiva de frenagem especifica é calculada usando a Eq. 21:

$$
BSP = \frac{\dot{W}_b}{A_p} = \frac{3,24 \text{ kW}}{\left(\frac{\pi}{4}.5,4 \text{ cm}^2\right).1 \text{ cilindro}} = 0,142 \text{ kW/cm}^2
$$

Potência volumétrica especifica é encontrada através da Eq. 22:

$$
OPD = \frac{W_b}{V_d} = \frac{3.24 \, kW}{0.087} = 37.3 \, kW/L
$$

A Equação 24 é usada para encontrar consumo especifico de combustível de frenagem:

$$
bsfc = \frac{\dot{m}_f}{\dot{W}_b} = \frac{5,96.10^{-6} \frac{kg}{cilindro - ciclo} \cdot 50 \frac{rev}{s} \cdot 0.5 \frac{ciclo}{rev} \cdot 1 \, cilindro}{3,24 \, kW}
$$
\n
$$
bsfc = 4,6.10^{-5} \frac{\text{kg}}{\text{s}} / \text{kW}
$$

Usamos a Equação 50 para encontrarmos a massa de ar do cilindro em um ciclo:

$$
m = \frac{P.V}{R.T} \cdot \overline{m} = \frac{101,32 kPa \cdot 0,087 L}{8,314 \frac{L.kPa}{K.mol} \cdot 353 K} \cdot 0,02896 \frac{kg}{mol} = 8,6.10^{-5} kg
$$

Para encontrar a eficiência volumétrica usamos a Eq. 25:

$$
\eta_v = \frac{m}{\rho_a \cdot V_d} = \frac{8,69491 \cdot 10^{-5} \text{ kg}}{1,181 \frac{\text{kg}}{m^3} \cdot 0,000087 \text{ m}^3} = 0,8462 = 84,62\%
$$

O trabalho de frenagem é maior que o indicado no manual (3,2 kW) devido ao fato de ter considerado a eficiência mecânica como 100%. Considerando a eficiência global igual a eficiência térmica, desprezando assim a eficiência mecânica, encontramos o valor aproximado ao 1,7 kW dado em manual.

$$
\dot{W}_b = \eta_m \cdot \dot{W}_i = 0.51 \cdot 3.24 = 1.6524 \, kW
$$

Considerando a eficiência mecânica como 51% há variações em outros parâmetros, por esse motivo, esses foram recalculados a seguir.

Recalculando o torque usando a Eq. 19:

$$
\tau = \frac{W_b}{2 \cdot \pi N} = \frac{1,6524 \frac{kJ}{s}}{2\pi \left(\frac{rad}{rev}\right) \cdot \left(\frac{3600}{60 \frac{rev}{s}}\right)} = 0,0044 \text{ kNm} = 4,4 \text{ Nm}
$$

Potência de atrito perdida é recalculada usando a Eq. 20:

 $\dot{W}_f = \dot{W}_i \cdot \dot{W}_b = 3{,}24 \, kW - 1{,}6524 \, kW = 1{,}59 \, kW$ 

Equação 15 é usada para recalcular a pressão efetiva média de frenagem:

 $bmep = \eta_m \cdot imep = 0.51 \cdot 1241 = 633 \; kPa$ 

Potência especifica de frenagem é recalculada usando a Eq. 21:

$$
BSP = \frac{W_b}{A_p} = \frac{1,6524 \text{ kW}}{\left(\frac{\pi}{4} \cdot 5,4 \text{ cm}^2\right) \cdot 1 \text{ cilindro}} = 0,072 \text{ kW/cm}^2
$$

Potência volumétrica especifica é recalculada através da Eq. 22:

$$
OPD = \frac{W_b}{V_d} = \frac{1,6524 \text{ kW}}{0,087} = 19,0 \text{ kW/L}
$$

A Equação 24 é usada para encontrar consumo especifico de combustível de frenagem:

 $\cdot$   $\cdot$ 

$$
bsfc = \frac{\dot{m}_f}{\dot{W}_b} = \frac{5,96.10^{-6} \frac{kg}{cilindro - ciclo} \cdot 50 \frac{rev}{s} \cdot 0,5 \frac{ciclo}{rev} \cdot 1 \, cilindro}{1,6524 \, kW}
$$
\n
$$
bsfc = 9,0.10^{-5} \frac{\text{kg}}{\text{s}} / \text{kW}
$$

A Figura 9 apresenta o gráfico de pressão em relação ao volume do motor Honda de combustão interna, ciclo Otto, utilizando os dados simulados pela planilha desenvolvida em software Microsoft Excel. Com isso é possível comprovar que o comportamento do gráfico obtido é similar ao gráfico de ciclo Otto teórico.

<span id="page-46-0"></span>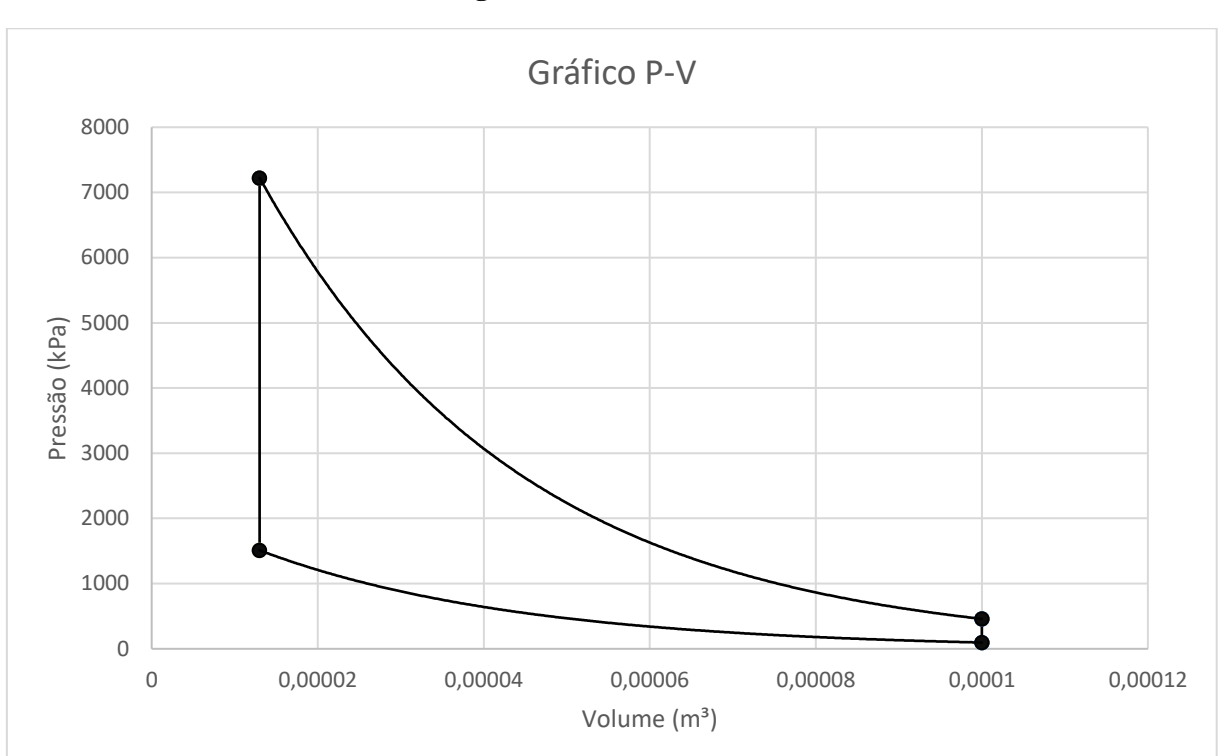

**Figura 9** - Gráfico Pressão-Volume

Fonte: Autor

#### <span id="page-47-1"></span>**5. ENSAIO COM MOTOR HONDA**

Esta seção objetiva realizar a descrição da bancada e os resultados obtidos através do ensaio realizado em laboratório.

#### <span id="page-47-2"></span>**5.1 Descrição da Bancada**

Os testes foram realizados em um motor a gasolina do modelo Motomil MG – 1200 CL, quatro tempos, monocilíndrico e partida manual cujas características técnicas foram descritas na Tabela 3. O motor pode ser alimentado apenas com gasolina. Foi utilizada a gasolina E27 que é a utilizada comercialmente no Brasil.

Um reservatório de combustível auxiliar foi montado de forma a permitir seu posicionamento em uma balança digital para que se pudesse medir a variação de massa com o funcionamento do motor. Um cronômetro digital foi utilizado para medir o tempo decorrido em cada passo.

Um tacômetro foi utilizado para medir a rotação do motor e um wattímetro foi usado para medir dados de potência entregue.

A montagem experimental apresenta-se esquematizada nas Figuras 10 e 11.

<span id="page-47-0"></span>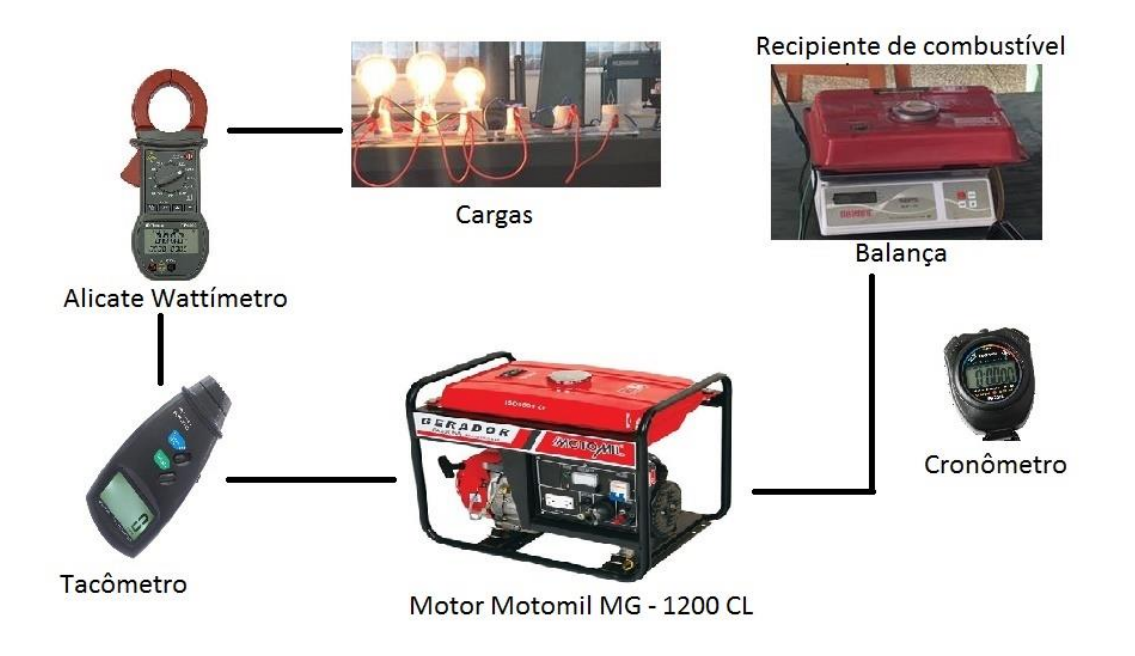

**Figura 10** – Esquema da montagem experimental

Fonte: Autor

<span id="page-48-0"></span>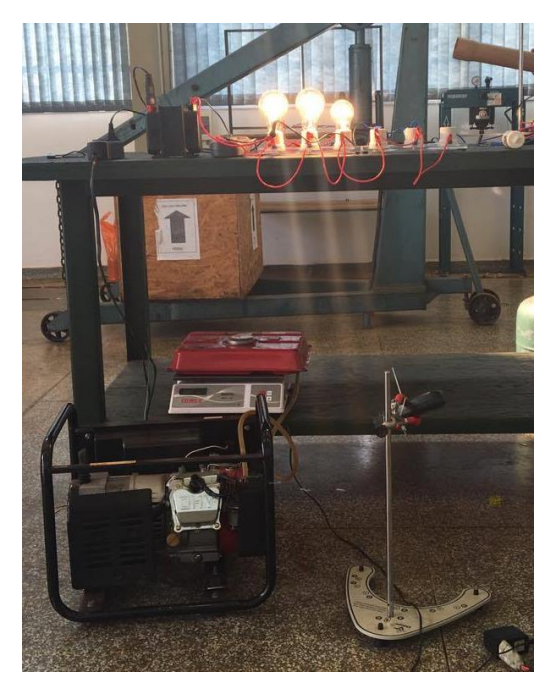

**Figura 11** - Foto da montagem experimental

Fonte: Autor

Os equipamentos utilizados no ensaio e suas especificações estão descritos na Tabela 7.

<span id="page-48-1"></span>

| Equipamento                | <b>Modelo</b>         | <b>Medida</b>                     | Precisão                                        |
|----------------------------|-----------------------|-----------------------------------|-------------------------------------------------|
| Grupo Gerador a gasolina   | MotoMil MG-1200<br>CL |                                   |                                                 |
| Lâmpadas                   | 100/150W              |                                   |                                                 |
| Termo higrômetro           | Highmed               | Pressão, temperatura e<br>umidade | $\pm 0.08$ °C<br>$\pm 0.001$ hPa<br>$\pm 5\%$ ; |
| Alicate wattímetro digital | Minipa, ET-4080       | Potência Entregue                 | $± 1\%$ RD                                      |
| Balança digital            | Balmax ELP-10         | Massa de combustível              | $0,001$ kg                                      |
| Tacômetro                  | Politerm, DT6236B     | Rotação                           | 0,05%                                           |
|                            |                       |                                   |                                                 |

**Tabela 7** - Principais equipamentos experimentais e suas especificações

Fonte: Autor

Os testes foram realizados no Laboratório de Máquinas Térmicas, Sistemas Térmicos e Combustão da Universidade Federal da Grande Dourados. O experimento foi realizado com o funcionamento do motor em regime de estado estacionário. Depois de iniciar o motor, foi considerado um tempo de aquecimento de 5 minutos.

Foi utilizado gasolina com 27% de álcool anidro, que é a gasolina atualmente comercializada nos postos brasileiros. Foi adaptado um tanque auxiliar externo ao equipamento de forma que fosse possível de ser posicionado um balança eletrônica para que o consumo

mássico do combustível fosse medido. A vazão do combustível foi determinada com uso de um cronômetro.

O tacômetro foi acoplado e posicionado em um suporte e um wattímetro foi conectado entre a carga e o motor, para que se pudesse medir a potência entregue ao sistema.

A primeira medida foi realizada sem nenhuma carga, foram medidos a massa do tanque de combustível, a rotação e a potência e, ao fim de 5 minutos, foi realizada outra medida da massa do tanque de combustível, com intuito de calcular o consumo de combustível. Esse mesmo procedimento foi repetido paras as cargas de 150, 300, 400 e 500W.

Foi utilizado um termo higrómetro digital para medir dados de temperatura, pressão e umidade do laboratório onde foram realizados os ensaios.

O ensaio foi realizado com a válvula borboleta parcialmente aberta e não foi possível atingir a carga descrita em manual pois, com a carga de 500W, houve uma sobrecarga de corrente e o motor desarmou, forçando a parada do experimento nessa carga.

#### <span id="page-49-1"></span>**5.2 Resultados**

Os dados coletados estão dispostos na Tabela 8. Com esses dados foi possível calcular o consumo do combustível, eficiência global, torque e potência efetiva de frenagem, em um tempo de ensaio de 5 minutos.

<span id="page-49-0"></span>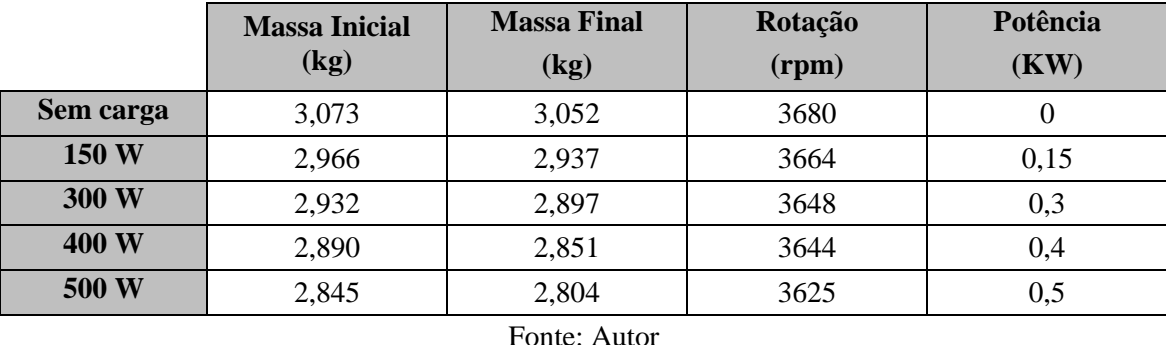

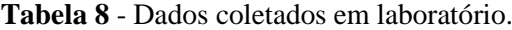

Foram medidos, também, dados do ambiente no dia do ensaio em laboratório, através do higrómetro digital, fornece-se os seguintes parâmetros:

 $Press\tilde{a}$ o = 96 kPa Temperatura  $= 24$  °C

Umidade  $= 46,7%$ 

O desempenho dos motores Otto é afetado pelas condições ambientais de temperatura, pressão e umidade. Se o motor estiver sendo utilizado em local de baixa pressão atmosférica, a potência observada será menor, pois a eficiência volumétrica diminui. As temperaturas elevadas também prejudicam o desempenho, pois admitem menos massa de ar no mesmo volume. Assim para permitir uma comparação dos resultados independendo das condições climáticas, deve ser aplicado um fator de correção para transformar os valores correspondentes às condições da atmosfera padrão (BARBOSA, 1997).

Esse fator de correção é calculado pelas Equações 51, 52, 53 e 54.

$$
F_C = K_b \times K_u \times K_t \tag{51}
$$

$$
K_b = \frac{P_r}{P_i} \tag{52}
$$

$$
K_u = \frac{P_i}{P_i - (U_r \times P_s)}\tag{53}
$$

$$
K_t = \sqrt{\frac{273 + t_a}{273 + t_r}}
$$
\n(54)

Sendo:

 $K_b$  = Correção devido à pressão barométrica;

 $K_u$  = Correção devido à umidade

 $K_t$  = Correção devido à temperatura ambiente

 $P_r$  = pressão barométrica de referência, mmHg. = 736 mmHg

 $P_i$  = pressão barométrica indicada no local do ensaio, mmHg. = 720,06 mmHg

 $U_r$  = Umidade relativa na hora do ensaio. = 46,7%

 $P_s$  = Pressão de saturação do vapor d´água, na temperatura local. = 17,25 mmHg

 $t_a$  = Temperatura do ar aspirado,  $^{\circ}C = 24^{\circ}C$ 

 $t_r$  = Temperatura de referência,  $^{\circ}C = 30^{\circ}C$ 

$$
K_b = \frac{736 \text{ mmHg}}{720,06 \text{ mmHg}} \rightarrow K_b = 1,022
$$
  

$$
K_u = \frac{720,06 \text{ mmHg}}{720,06 \text{ mmHg} - (0,467 \times 17,25 \text{ mmHg})} \rightarrow K_u = 1,011
$$
  

$$
K_t = \sqrt{\frac{273 + 24 \text{°C}}{273 + 30 \text{°C}}} \quad K_t = 0,99
$$
  

$$
F_c = 1,022 \times 1,011 \times 0,99 \rightarrow F_c = 1,023
$$

<span id="page-51-0"></span>Como a potência demandada não é totalmente entregue, devido as perdas existentes no sistema, foram medidas as potências entregues para cada carga e estas estão descritas na Tabela 9.

|           | Potencia $\dot{W}_o$ |  |
|-----------|----------------------|--|
|           | (KW)                 |  |
| Sem carga | 0                    |  |
| 150 W     | 0,14                 |  |
| 300 W     | 0,27                 |  |
| 400 W     | 0,38                 |  |
| 500 W     | 0,47                 |  |
|           |                      |  |

**Tabela 9** - Potência efetiva observada

Fonte: Autor

Foi possível determinar a potência efetiva reduzida através da Equação 55:

$$
\dot{W}_r = \dot{W}_o \times F_c \tag{55}
$$

<span id="page-51-1"></span>A Tabela 10 mostra a potência efetiva reduzida que foi calculada através da Equação 55 para cada carga utilizada no experimento.

|           | Potência $\dot{W}_r$ (KW) |       |  |
|-----------|---------------------------|-------|--|
| Sem carga | $0 \times 1,023$          |       |  |
| 150W      | $0,14 \times 1,023$       | 0,143 |  |
| 300 W     | $0,27 \times 1,023$       | 0,276 |  |
| 400 W     | $0,38 \times 1,023$       | 0,389 |  |
| 500 W     | $0.47 \times 1.023$       | 0,481 |  |
|           |                           |       |  |

**Tabela 10** - Potência efetiva reduzida

O consumo de combustível é obtido através da diferença das massas iniciais e finais em determinado tempo. No experimento foi utilizado o tempo de 5 minutos para cada carga e os seus respectivos resultados podem ser observados na Tabela 11.

Fonte: Autor

<span id="page-52-0"></span>

|           | <b>Massa Inicial (kg)</b> | <b>Massa Final (kg)</b> | Consumo (kg) |
|-----------|---------------------------|-------------------------|--------------|
| Sem carga | 3,073                     | 3,052                   | 0,021        |
| 150W      | 2,966                     | 2,937                   | 0,029        |
| 300 W     | 2,932                     | 2,897                   | 0,035        |
| 400 W     | 2,890                     | 2,851                   | 0,039        |
| 500 W     | 2,845                     | 2,804                   | 0,041        |

**Tabela 11** - Consumo de combustível

Fonte: Autor

A vazão de combustível é calculada dividindo o consumo pelo tempo em segundos e pode ser observado na Tabela 12.

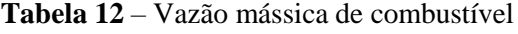

<span id="page-52-1"></span>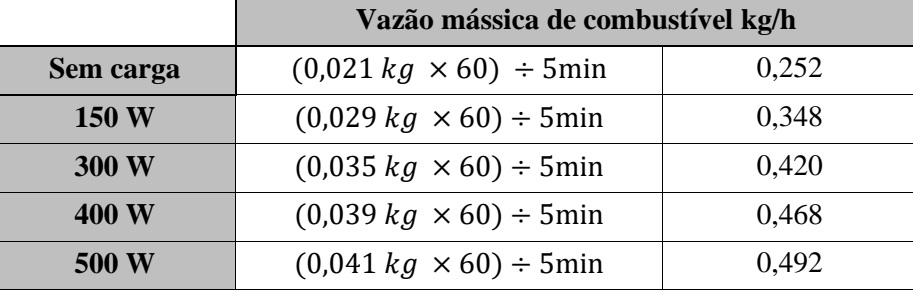

Fonte: Autor

Usando a Equação 23, foi determinado o consumo especifico de combustível. A Tabela 13 mostra o consumo especifico do combustível para cada carga.

<span id="page-52-2"></span>

|           | Vazão de<br>combustível $(g/h)$ | Potencia $\dot{W}_o$<br>(kW) | Consumo especifico sfc $(g / kW.h)$ |         |
|-----------|---------------------------------|------------------------------|-------------------------------------|---------|
| Sem carga | 252                             |                              | $252 g/h \div 0 kW$                 |         |
| 150W      | 348                             | 0.14                         | $348 g/h \div 0,14kW$               | 2485,71 |
| 300 W     | 420                             | 0.27                         | $420 g/h \div 0.27 kW$              | 1555,56 |
| 400 W     | 468                             | 0.38                         | $468 g/h \div 0,38 kW$              | 1231,58 |
| 500 W     | 492                             | 0,47                         | 492 $g/h \div 0.47$ kW              | 1046,81 |

**Tabela 13** - Consumo específico de combustível (sfc)

Fonte: Autor

A eficiência global pode-se ser calculada por:

$$
\eta_g = \frac{3600}{sfc \times PCI} \tag{56}
$$

Sendo

 $sfc =$  Consumo específico de combustível, em g/ kW.h;

PCI = Poder calorífico inferior do combustível, em MJ/Kg.

Utilizando a Equação 56 para encontrar a eficiência global e considerando que o PCI da gasolina E27 é de aproximadamente 35,6 MJ/Kg e o consumo especifico calculado na Tabela 11, pode-se observar as eficiências globais de cada carga na Tabela 14.

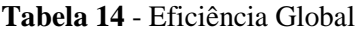

<span id="page-53-0"></span>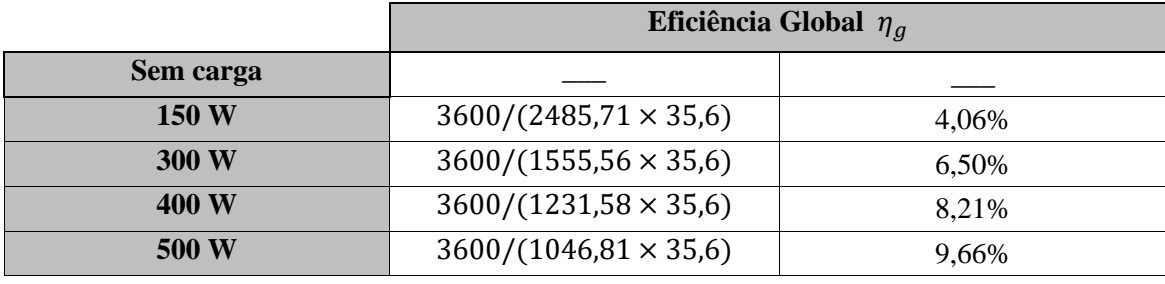

Fonte: Autor

Utilizando a Equação 17 é possível obter os torques para cada carga, seus valores, bem como as potências e as rotações utilizadas para os cálculos de torque estão descritos na Tabela 53.

**Tabela 15** - Torque

<span id="page-53-1"></span>

|           | Potencia $Neo$<br>(KW) | Rotação<br>(rpm) | Torque (N.m)              |       |
|-----------|------------------------|------------------|---------------------------|-------|
| Sem carga |                        | 3680             | $0 \div 2\pi(3680/60)$    |       |
| 150W      | 0,14                   | 3664             | $0,14 \div 2\pi(3664/60)$ | 0.365 |
| 300 W     | 0,27                   | 3648             | $0.27 \div 2\pi(3648/60)$ | 0.707 |
| 400 W     | 0.38                   | 3644             | $0.38 \div 2\pi(3644/60)$ | 0,996 |
| 500 W     | 0,47                   | 3625             | $0.47 \div 2\pi(3625/60)$ | 1,238 |

Fonte: Autor

Com a Equação 17, obtém-se a pressão média efetiva do freio e essa para cada carga estão descritos na Tabela 16.

<span id="page-54-1"></span>

|           | Torque (N.m) | bmep (kPa)                          |        |
|-----------|--------------|-------------------------------------|--------|
| Sem carga |              | $(4\pi x 0) \div 0,000087$          |        |
| 150 W     | 0,365        | $(4\pi \times 0.365) \div 0.000087$ | 52,70  |
| 300 W     | 0,707        | $(4\pi \times 0.707) \div 0.000087$ | 102,09 |
| 400 W     | 0,996        | $(4\pi \times 0.996) \div 0.000087$ | 143,84 |
| 500 W     | 1,238        | $(4\pi \times 1,238) \div 0,000087$ | 178,83 |
|           |              | Fonte: Autor                        |        |

**Tabela 16** - Pressão média efetiva no freio

A Figura 12 compara a potência entregue com a potência demandada. Observa-se que a menor diferença é de 10 W para a carga de 150 W e a máxima é de 30 W paras cargas de 300 W e 500 W.

<span id="page-54-0"></span>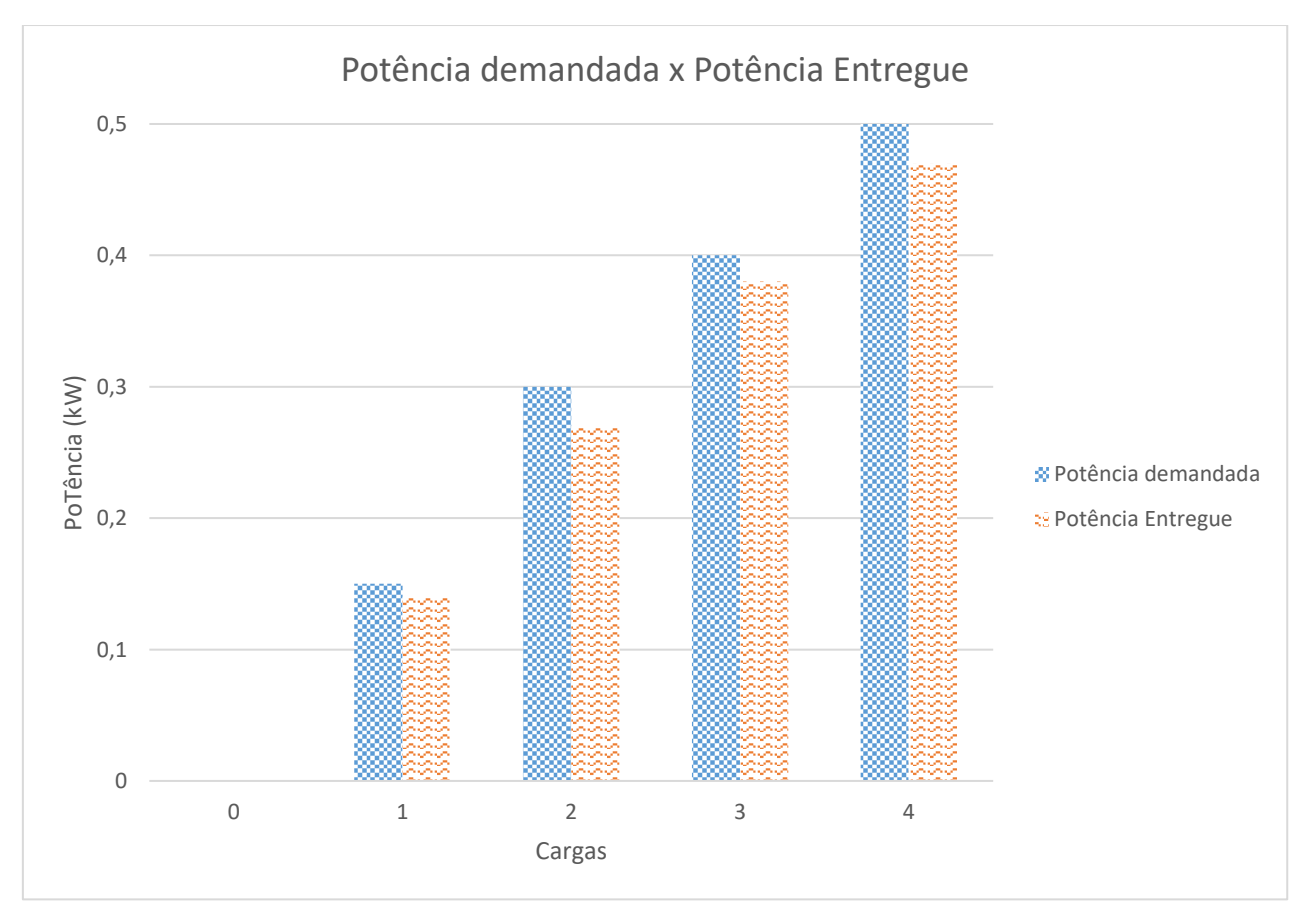

**Figura 12** - Gráfico de comparação de potência

Fonte: Autor

A Figura 13 mostra a relação entre a potência e consumo específico. Observa-se que é uma curva decrescente mostrando que, quanto maior a potência entregue menor o consumo específico. Isso ocorre porque o gerador à gasolina analisado nesse trabalho possui controle mecânico na alimentação de combustível, não sendo aplicado para baixas cargas aplicadas no motor. Assim quanto melhor a condição de operação, mais próximo da potência nominal do motor e menor será o consumo especifico.

<span id="page-55-0"></span>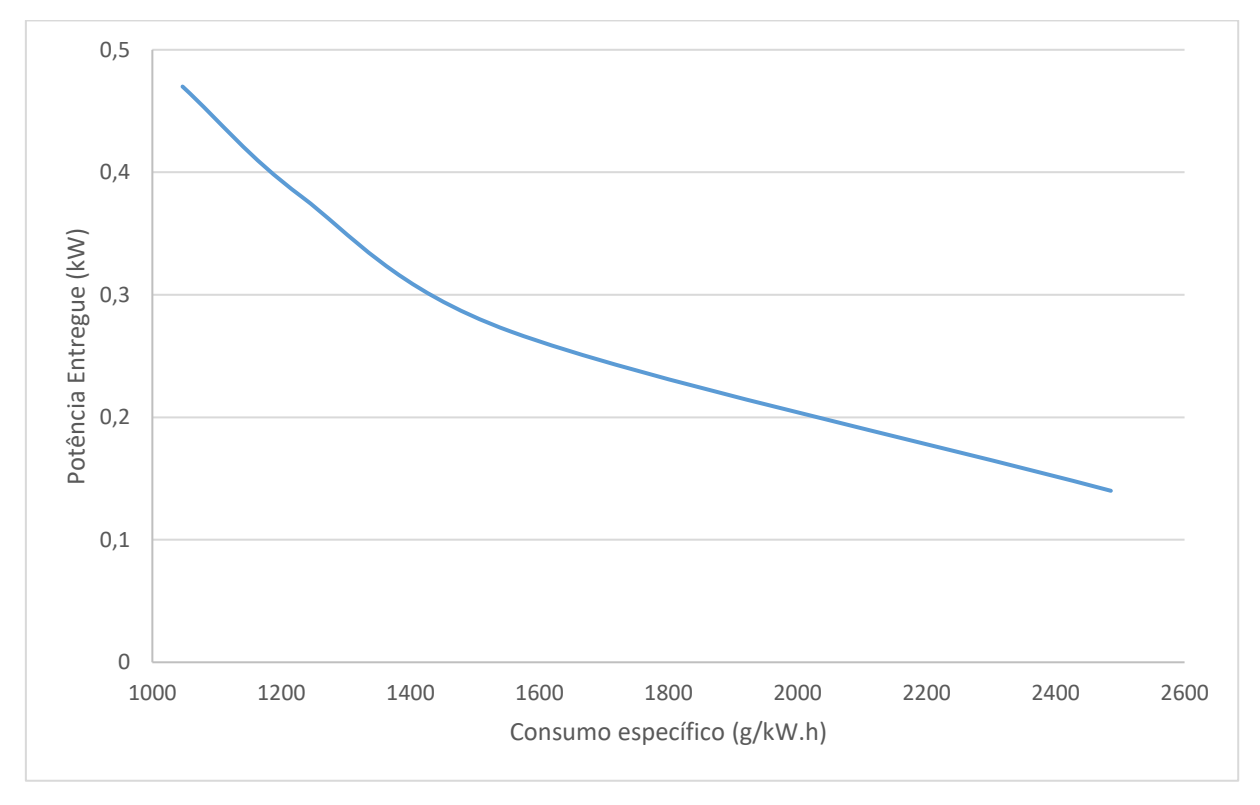

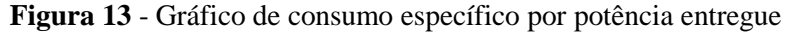

Fonte: Autor

A Figura 14 mostra a relação entre a potência entregue e a eficiência global. Esse gráfico é inverso ao gráfico apresentado pela Figura 13, quando a potência entregue está relacionada ao consumo especifico, sendo uma curva crescente. Isso ocorre pois quanto mais próximo à potência nominal do motor melhor será a eficiência.

<span id="page-56-0"></span>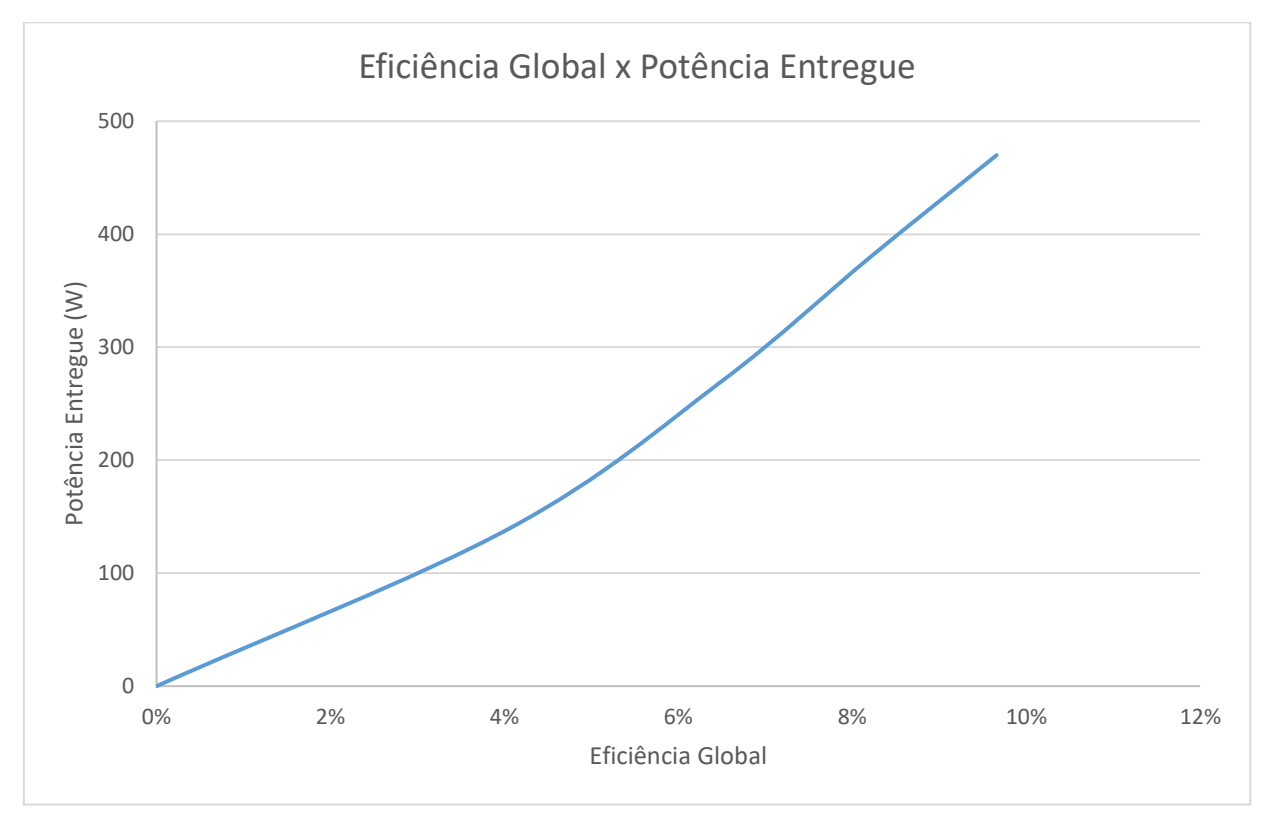

**Figura 14** - Gráfico de eficiência global por potência entregue

Fonte: Autor

A Figura 15 mostra o gráfico de potência entregue por torque, sendo possível perceber que o torque é diretamente proporcional à potência, pois quanto maior a potência entregue maior o torque. O torque da simulação realizada pela planilha foi calculado apenas para a potência nominal do motor, não ocorrendo a variação das potências como no ensaio realizado em laboratório. No gráfico, o torque teórico foi considerado uma reta constante, para que se pudesse visualizar que o torque experimental poderia se aproximar do torque teórico caso não tivesse ocorrido uma sobrecarga de corrente. É possível notar que se durante os ensaios realizados em laboratório tivesse ocorrido o alcance da potência nominal do motor, este chegaria muito próximo, ao encontrado no Excel.

<span id="page-57-0"></span>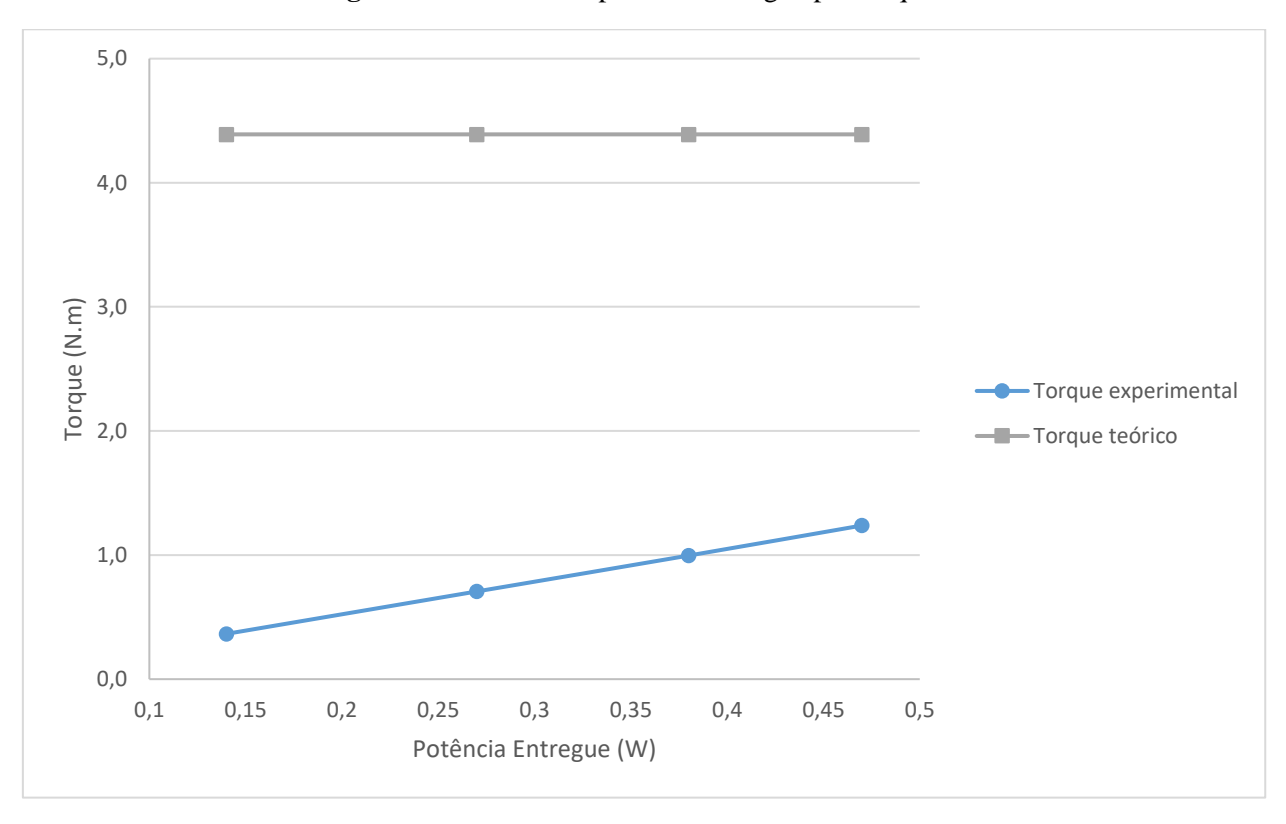

**Figura 15** - Gráfico de potência entregue por torque

Fonte: Autor

A Figura 16 mostra o gráfico de potência entregue por pressão média efetiva de frenagem, sendo possível perceber que a pressão média efetiva de frenagem aumenta conforme a potência aumenta. Do mesmo modo que aconteceu na Figura 15, a pressão média efetiva de frenagem da simulação realizada pela planilha foi calculada apenas para a potência nominal do motor, não ocorrendo a variação das potências como no ensaio realizado em laboratório. No gráfico, a pressão média efetiva de frenagem foi considerada uma reta constante, para que se pudesse visualizar que a pressão média efetiva de frenagem experimental poderia se aproximar da pressão média efetiva de frenagem teórica caso não tivesse ocorrido uma sobrecarga de corrente.

<span id="page-58-0"></span>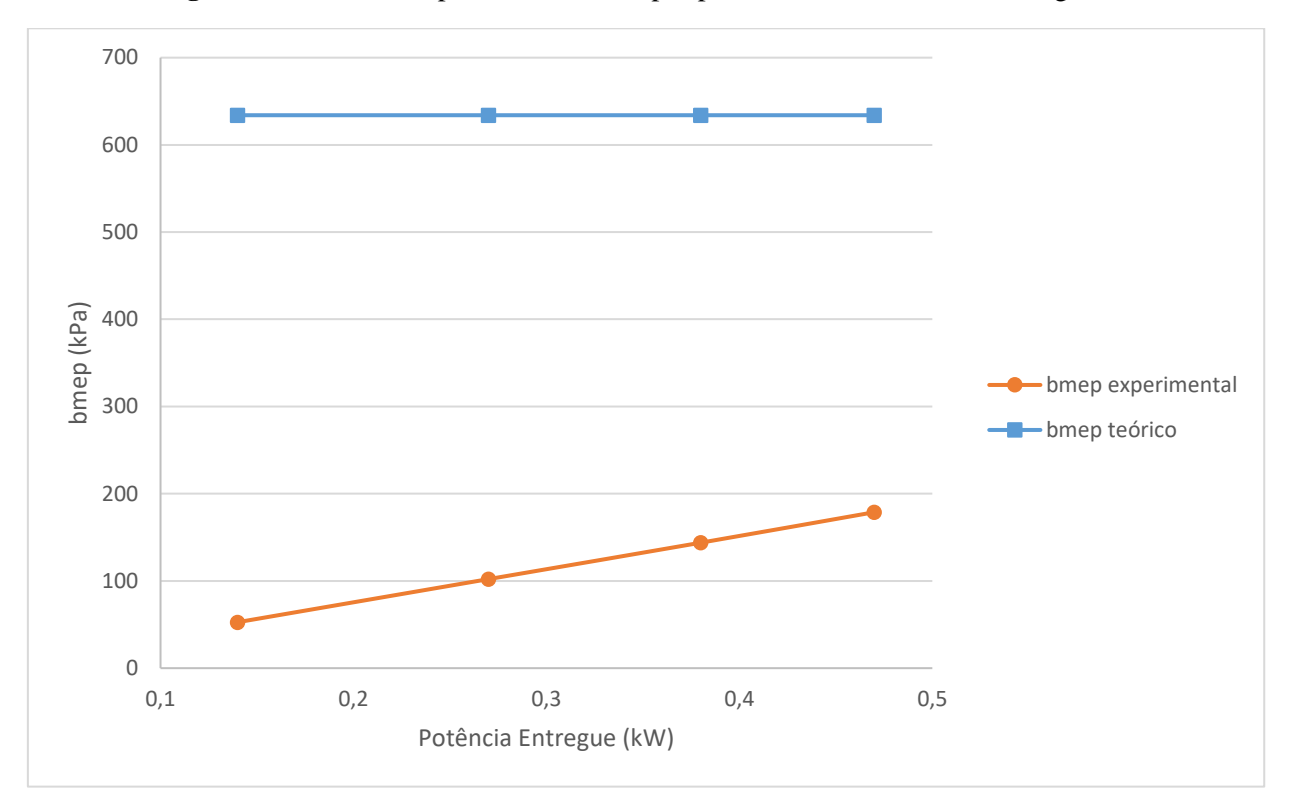

**Figura 16** - Gráfico de potência indicada por pressão média efetiva de frenagem

Fonte: Autor

### <span id="page-59-0"></span>**6. CONCLUSÃO**

O presente trabalho teve como objetivo comparar os dados teóricos de um ciclo termodinâmico de um motor ciclo Otto que foram analisados pela rotina de cálculos desenvolvidos e validada em software Microsoft Excel com os dados obtidos experimentalmente através dos ensaios termodinâmicos.

Através da simulação foi possível perceber que a proposta apresentada foi validada e os dados encontrados nele foram pertinentes aos disponibilizados em manual. A potência nominal foi menor que a calculada pois considerou-se que a eficiência global é igual a eficiência térmica, sendo desconsiderada a eficiência mecânica.

Os ensaios foram realizados com a válvula borboleta parcialmente aberta e o programa simulado considerava a válvula totalmente aberta, não sendo possível realizar em laboratório. Isto deve-se a sobrecarga de corrente fazendo com que o motor não chegasse a potência nominal estipulada em manual. O máximo valor de carga realizado no experimento foi de 0,5 kW representando menos de 1/3 da potência nominal que é de 1,7 kW.

Assim os resultados encontrados pela simulação são maiores que os encontrados através do ensaio. Observou-se através dos gráficos gerados que o torque e a pressão média efetiva de frenagem possuem tendência a alcançar os resultados encontrados na planilha. Se o ensaio fosse realizado com a potência nominal esses resultados estariam muito próximos comprovando que a rotina de cálculos foi validada não somente pelo exemplo do Pulkrabek, 2004.

Outra maneira de comprovar a validação da planilha desenvolvida em software Excel foi através da Figura 9, que apresentou o gráfico p-V da simulação realizada em Excel e comprovou que o gráfico apresentado tem o mesmo comportamento que um ciclo Otto teórico.

O laboratório de Maquinas Térmicas, Sistemas Térmicos e Combustão da Fundação Universidade Federal da Grande Dourados do curso de Engenharia de Energia possui uma dificuldade na didática, pois com os motores fechados, no caso do ciclo Otto, é impossível obter dados da admissão, compressão, combustão e exaustão assim não podendo ser caracterizado o ciclo termodinâmico. Com a instrumentação do mesmo os eventuais trabalhos posteriores poderão submeter os motores a ensaios para que possa obter dados de pressão e temperatura em cada estado e demais características construtivas. Torna-se possível assim fazer uma maior comparação de dados teóricos com experimental.

Outra alternativa de um futuro trabalho seria realizar os ensaios com abertura total da válvula borboleta, considerando que, no experimento realizado em laboratório, não foi possível a abertura total da válvula, podendo ter influenciado negativamente nos resultados encontrados.

### <span id="page-60-0"></span>**REFERÊNCIAS**

BARBOSA, C. R. F. **Desempenho de um motor ciclo Otto com injeção direta de gás natural.** 1997.197 p. Tese (Doutorado)- Escola de Engenharia de São Carlos da Universidade de São Paulo, São Paulo, 1997.

BORGNAKKE, C.; SONNTAG, R. E. **Fundamentos da termodinâmica**. São Paulo: E.Blucher, 2009.

BRUNETTI, F. **Motores de Combustão Interna. Volume 1.** São Paulo: Blucher, 2012.

BRUNETTI, F. **Motores de Combustão Interna. Volume 2.** São Paulo: Blucher, 2012.

HEYWOOD, John B. **Internal combustion engine fundamentals.** 1 ed. McGraw-Hill, 1988.

LOREIRO, Eduardo. **Parâmetros de projeto e operação.** Disponível em: <http://eduloureiro.dominiotemporario.com/doc/MTAula6.pdf> Acesso em: 19.09.2016

MAHLE – *Driven by Permormance.* **Manual Técnico – Curso Mahle Metal Leve Motores e Combustão Interna.** 2014.

MOTOMIL. **Manual de Utilização Grupo Gerador a Gasolina MG 1200 – CL.** 2016

MORAN, Michael J. **Princípios de termodinâmica para engenharia.** 6. ed. Rio de Janeiro: Grupo Editora Nacional, 2009. 378 p.

PULKRABEK, Willard W. **Engineering Fundamentals of the Internal Combustion Engine.** 2 ed. New Jersey: Upper Saddle River, 2004.

ROCHA, Gionel. **Virabrequim do Motor.** Disponível em: <http://www.infomotor.com.br/site/2009/02/virabrequim-do-motor/> Acesso em: 29.11.2016

TAYLOR, C.F. **Análise dos Motores de Combustão Interna. Volume 2.** São Paulo, Edgard Blücher. Ed. da Universidade de São Paulo, 1976.

VARELLA, Carlos A. A. **Motores e Tratores.** Rio de Janeiro, Universidade Federal Rural do Rio de Janeiro, IT-Departamento de Engenharia, 2009.

YANAGIHARA, J.I. **Termodinâmica: Ciclos Padrão a Ar.** Disponível em: <http://www.lete.poli.usp.br/PME2321\_files/cicloPadrao.PDF> Acesso em: 10.07.2016

#### <span id="page-62-0"></span>**APÊNDICE S**

# **APÊNDICE A – VISÃO GERAL DA PLANILHA DESENVOLVIDA EM SOFTWARE MICROSOFT EXCEL**

PÁGINA INICIAL LAYOUT DA PÁGINA REVISÃO EXIBIÇÃO ARQUIVO **INSERIR** FÓRMULAS DADOS

<span id="page-63-0"></span>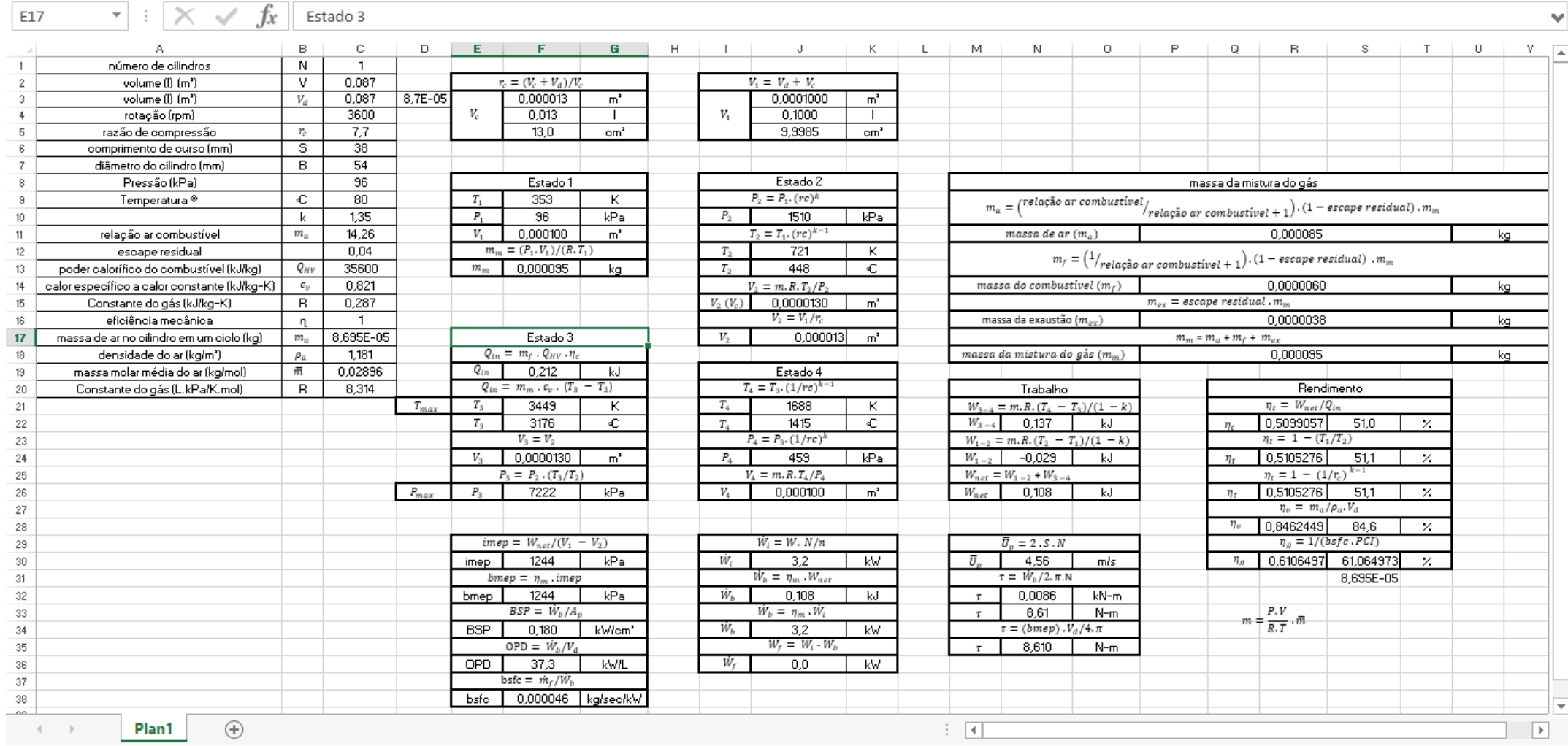

Entra

# **APÊNDICE B – VISÃO AMPLIADA DA PLANILHA DESENVOLVIDA EM SOFTWARE MICROSOFT EXCEL PARTE I**

EXIBIÇÃO

**AROUIVO** 

PÁGINA INICIAL

**INSERIR** 

LAYOUT DA PÁGINA

FÓRMULAS

**DADOS** 

REVISÃO

<span id="page-64-0"></span> $\times$ Estado 3 E17  $\mathbf{v}$  $\overline{a}$ D  $E = \Box$ F. G  $\overline{A}$ B  $\mathsf{C}$  $H$  $\mathbf{I}$ - 1 К L M  $\mathbb N$ 1. número de cilindros N  $\mathbf{1}$ volume  $(1)$   $(m^3)$  $\mathbf{v}$ 0.087  $r_c = (V_c + V_d)/V_c$  $V_1 = V_d + V_c$  $\overline{2}$  $V_d$  $m<sup>3</sup>$  $m<sup>3</sup>$ volume (I) (m<sup>3</sup>) 0.087 0.000087 0,000013 0.0001000 3  $V_c$  $V_1$ rotação (rpm) 3600 0.013  $\mathbf{I}$ 0.1000  $\mathbf{L}$ 4 razão de compressão  $cm<sup>3</sup>$  $r_c$  $7,7$  $\text{cm}^3$ 5 13.0 9,9985 6 comprimento de curso (mm) **S** 38  $\overline{7}$ diâmetro do cilindro (mm)  $\overline{B}$ 54 Pressão (kPa) 96 Estado 2 8 Estado 1 °C  $T_1$  $P_2 = P_1 (rc)^k$ 9 Temperatura © 80 353 κ relacão ar con  $m_a=\,$ kPa  $P<sub>2</sub>$ 10  $\mathbf k$ 1,35  $P_{1}$ 96 1510 kPa  $T_2 = T_1. (rc)^{k-1}$ relação ar combustível  $m_a$ 14,26  $V_1$ 0,000100  $m<sup>3</sup>$ massa de ar  $(m_a$ 11  $m_m = (P_1, V_1)/(R, T_1)$  $T<sub>2</sub>$ K escape residual  $0.04$ 721  $12$  $m_f =$  $T<sub>2</sub>$  $\overline{c}$  $Q_{HV}$ poder calorífico do combustível (kJ/kg) 35600  $m_m$ 0.000095 kg 448 13  $14$ calor específico a calor constante (kJ/kg-K)  $c_v$ 0,821  $V_2 = m.R.T_2/P_2$ massa do combustível  $V_2(V_c)$ 0.0000130  $m<sup>3</sup>$ 15 Constante do gás (kJ/kg-K)  $\mathsf{R}$ 0,287  $V_2 = V_1/r_c$ massa da exaustão ( $m_{ex}$ eficiência mecânica  $\mathbf{1}$ 16  $n$  $V_2$  $17$ massa de ar no cilindro em um ciclo (kg) 8,69491E-05 Estado 3  $0,000013$  $m<sup>3</sup>$  $m_a$ 18 densidade do ar (kg/m<sup>3</sup>) 1,181  $Q_{in} = m_f \cdot Q_{HV} \cdot \eta_c$ massa da mistura do gás  $\rho_a$ massa molar média do ar (kg/mol)  $\bar{m}$  $Q_{in}$  $0.212$ 0.02896 kJ Estado 4 19  $Q_{in} = m_m \cdot c_v \cdot (T_3 - T_2)$  $T_4 = T_3 \cdot (1/rc)^{k-1}$ Constante do gás (L.kPa/K.mol)  $\mathbf R$ Trabalho 20 8,314  $T_3$  $T_4$  $T_{max}$  $W_{3-4} = m.R. (T_4 - T_3)$ /( 21 3449 κ 1688 К  $W_{3-4}$ 22  $T_3$ 3176 °C.  $T_{A}$ 1415 °с 0.137  $V_3 = V_2$  $P_4 = P_3 \cdot (1/rc)^k$ 23  $W_{1-2} = m.R.(T_2 - T_1)/($  $V_3$  $m<sup>3</sup>$ 0,0000130  $P_{4}$ 459 kPa  $W_1$ <sub>-2</sub>  $-0,029$ 24  $P_3 = P_2 \cdot (T_3/T_2)$  $V_4 = m.R.T_4/P_4$  $W_{net} = W_{1-2} + W_{3-4}$ 25  $P_{max}$ 26  $P_3$ 7222 kPa  $V_4$ 0.000100  $m<sup>3</sup>$  $W_{net}$ 0.108 27 Plan1  $\bigoplus$  $\mathbb{E} \left[ \mathbf{A} \right]$  $\overline{\phantom{1}}$ 

Entra

# **APÊNDICE C - VISÃO AMPLIADA DA PLANILHA DESENVOLVIDA EM SOFTWARE MICROSOFT EXCEL PARTE II**

<span id="page-65-0"></span>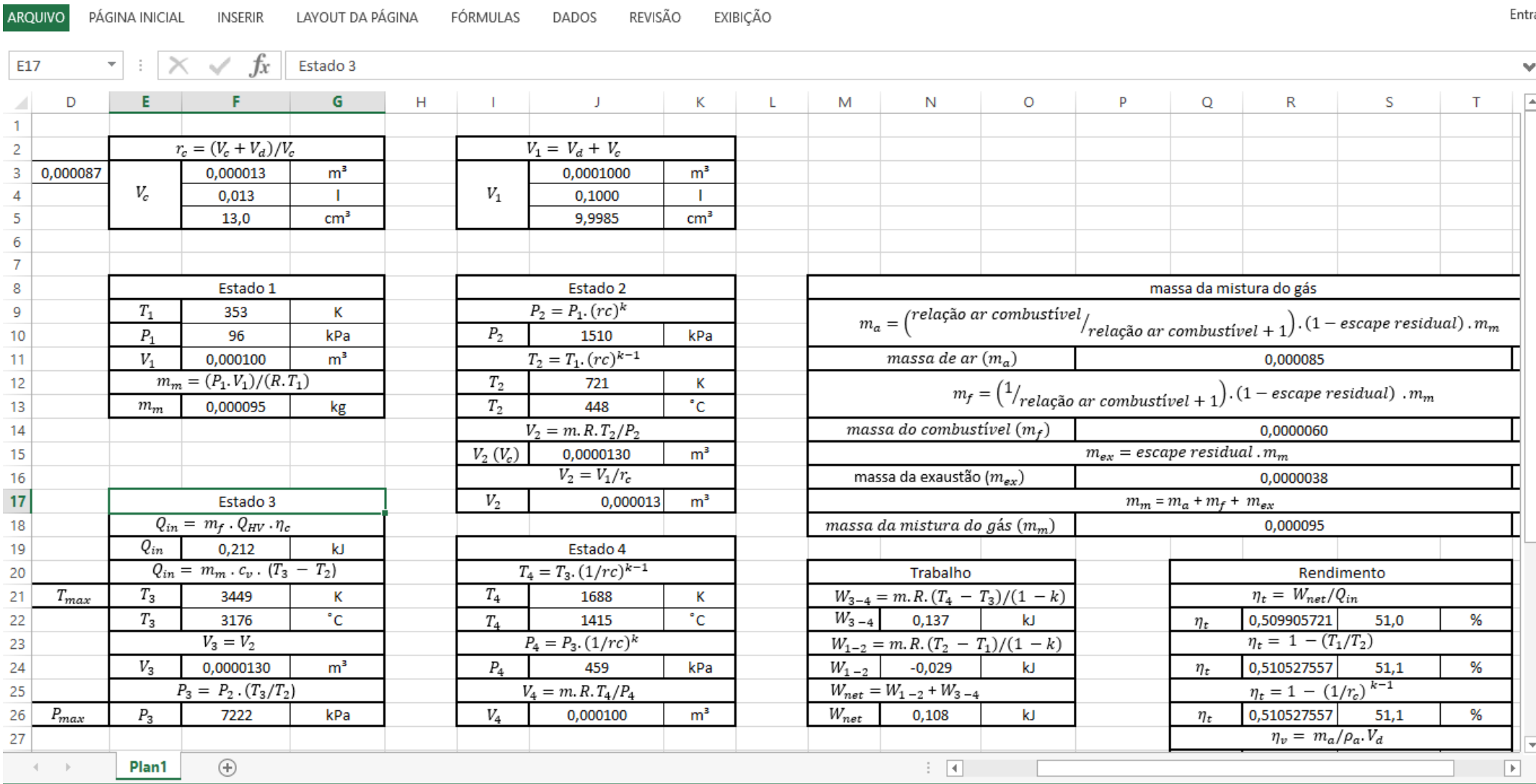

64

# **APÊNDICE D - VISÃO AMPLIADA DA PLANILHA DESENVOLVIDA EM SOFTWARE MICROSOFT EXCEL PARTE III**

REVISÃO EXIBIÇÃO PÁGINA INICIAL LAYOUT DA PÁGINA FÓRMULAS **ARQUIVO INSERIR** DADOS

<span id="page-66-0"></span>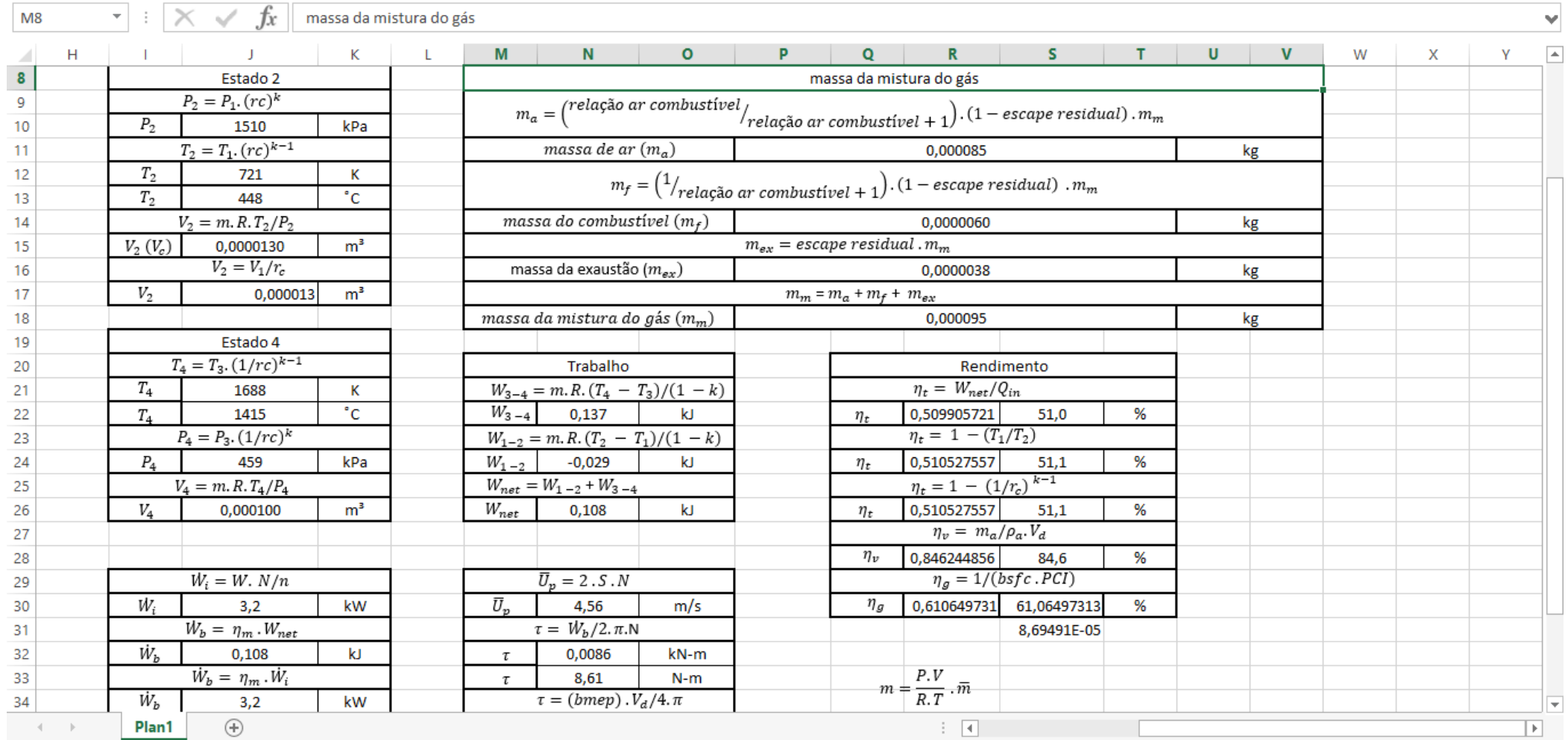

65